<span id="page-0-0"></span>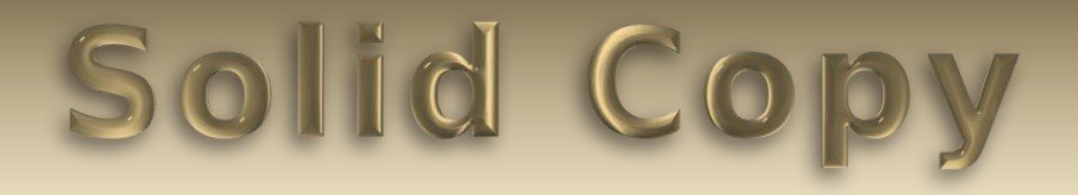

**The CW Operators Club Newsletter January 2024 — Issue 168**

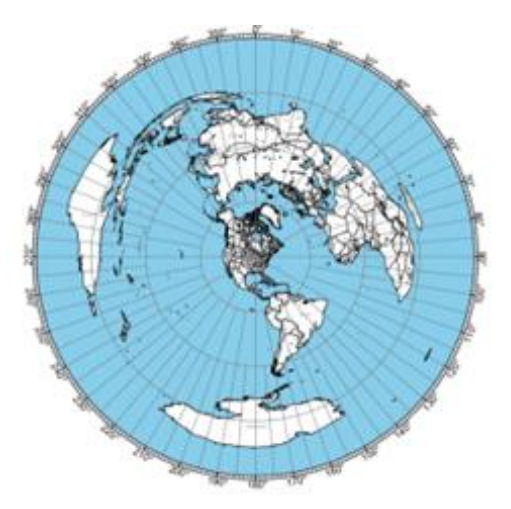

K9LA discusses Elevation Angle for maximizing Cycle 25 and CWTs on page 20.

## **[President](mailto:gw0etf@btinternet.com)'s Message**

CWops is formed on the basis of individuals who cherish morse code and enjoy communicating over the air using the code to impart sense onto an otherwise Continuous Wave. As a club

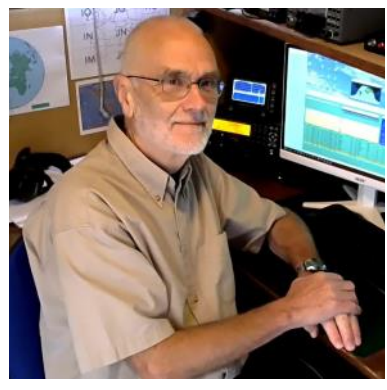

however we use different ways of communi-

*(Continued on page 2)*

**CWops "CWT"** 1 hour 'tests **Every Wednesday** at 1300z and 1900z **Every Thursday** at 0300z and 0700z Exchange: name/number (members) name/SPC (non-members) **Avoid DX Pileups!**

**CWO Mini-club callsign web site:** <http://cwomc.org>

**CWops "neighborhood":** Look for CWops on 1.818, 3.528, 7.028, 10.118, 14.028, 18.078, 21.028, 24.908, 28.028, 50.098 "and up"

### **CWops Officers and Directors**

President: Stew Rolfe, [GWØETF](mailto:gw0etf@btinternet.com) Vice President: Peter Butler, [W1UU](mailto:w1uu.peter@gmail.com?subject=CWops) Secretary: Jim Talens, N3IT Treasurer: Craig Thompson, [K9CT](mailto:K9CT@arrl.net?subject=CWops) Director: Theo Mastakas, **[SV2BBK](mailto:mastakas@otenet.gr)** Director: Raoul Coetzee, [ZS1C](mailto:raoulcoetzee@yahoo.com?subject=Solid_Copy) Director: James Brooks, [9V1YC](mailto:9v1yc@nine-v.com) Director: Bert Banlier, [F6HKA](mailto:f6hka@bbox.fr?subject=CWops) Director: Barry Simpson, **VK2BI** Director: Riki Kline, [K7NJ](mailto:awards@cwops.org?subject=CWops) Director: Ken Tanuma, [JN1THL](mailto:ja8cdg@po1.dti2.ne.jp) WebGeek: Dan Romanchik [KB6NU](mailto:cwgeek@kb6nu.com?subject=CWops) Newsletter Editor: Dick Strassburger, [N9EEE](mailto:solidcopy@cwops.org)

### **Table of Contents**

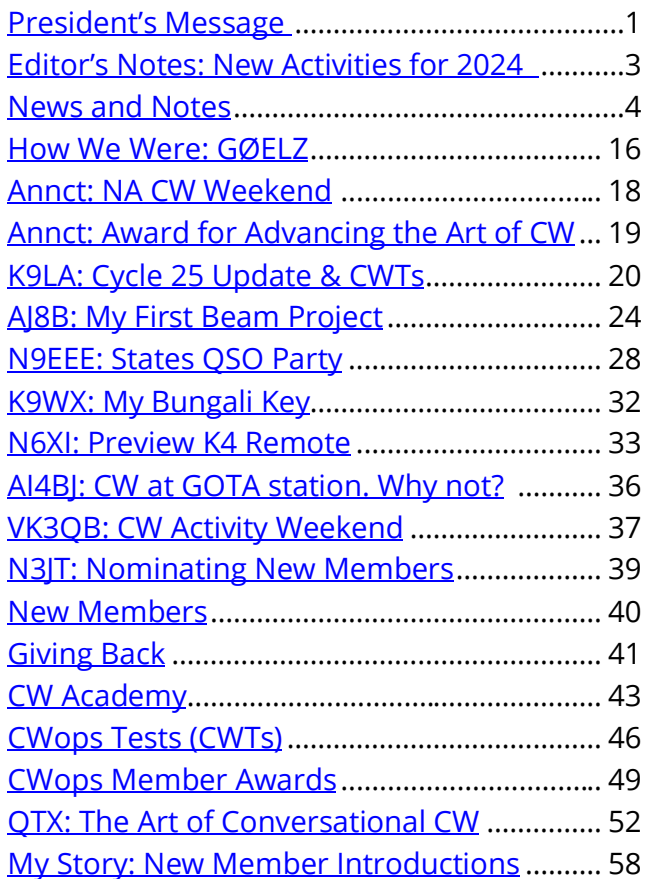

**Solid Copy** January 2024 Page 1 **[Back to Table of Contents](#page-0-0)** 

![](_page_0_Picture_17.jpeg)

cating to conduct our everyday business and the principal of these are our newsletter *Solid Copy*, our Listserv hosted by groups.io and to a lesser extent Facebook and other social networks.

Our Listserv (@cwops.groups.io) is extremely popular and very busy with postings appearing every day. It is the club's recommended way of interfacing with other members en masse and is pretty much immediate; post a message and seconds later it appears on the web portal as well as in individuals' inboxes if set. Often responses pop up within a couple of minutes – brilliant! New members are encouraged to register as part of the welcome process, and it's free. *Solid Copy* is a different way of disseminating club information. Of course it lacks the immediacy of the Listserv and Facebook but is the de facto official mouth piece for CWops and a shop window of exceptional quality for the wider ham radio community. It's a month by month chronicle of the club with news of new members, updates of club awards and activities and random offerings by members on almost anything of interest such as DX trips and POTA/SOTA activations – and much more. Every issue is available to read and early editions can make interesting browsing, I recommend it! Some members may not realise that there is now an Internet Archive which hosts every edition of Solid Copy from February 2010 to the present; the link is at the foot of the Newsletter page for the current year. Compared to our own in-house archive it has the valuable facility of a global search facility which is extremely useful. If you ever want to trace an article or piece of news that you remember but have no idea of the month or even year you can open up the archive and search on a likely piece of text and the archive will throw up those editions with the text highlighted. It's powerful and will be more and more useful as the number of editions grows month by month. Try it, use it, I'm sure you'll like it.

I occasionally receive personal emails from members with questions or comments that would be better asked on the Listserv. Sometimes they feel inhibited by not wanting to ask a 'silly question' or impinge on the preserve of others so to speak. It's still a common misconception amongst some that it's a contesting forum which it certainly is not (but we all probably know that when not contesting, contesters enjoy nothing better than talking about it..;-). Despite the number of callsigns that crop up regularly the Listserv is a place for all members to ask or discuss anything connected with CW or the running of the club, and everyone is welcome. Within those limits I don't think there will be such a thing as a 'silly question'. Wide ranging views and healthy debate is good for any club and that includes CWops.

Ofcom, the licensing authority over here in the UK (and Crown Dependencies!) is about to implement a significant 'modernisation' of our amateur radio licence structure. In the spirit of democracy, Ofcom conducted an in-depth consultation earlier in the year; in the spirit of pragmatism it appears they ignored the feedback and have adopted every proposal unchanged (my impression/opinion). There are welcome changes for many such as increasing power limits – full licensees will now be able to use 1000 W in primary allocations to bring us in line with much of Europe and the rest of the world. However the suggestion of making the Regional Secondary Locator (RSL) optional led to energetic debate much of which was negative and strongly against the proposal. The RSL is the 'W' in my prefix that indicates I'm in Wales; if I were in Scotland I'd use 'M' or in Guernsey it would be 'U' etc. It's quaint and apparently not a legal requirement but has grown to be a mainstay of the DXCC concept, something the lawyers seem not to appreciate. Dropping the RSL will be optional so may not be adopted widely but be prepared for some po-

![](_page_1_Picture_7.jpeg)

<span id="page-2-0"></span>tential confusion, and also to hear 'E' to indicate England (Duncan G3WZD could if he so wishes use GE3WZD)… Contests will be immune as they will obviously insist that calls unambiguously indicate DXCC if not doing so already. Progress and improvement don't always go hand in hand..

Have a great 2024!

*73, Stew* **GWØETF,** President (CWops #919)

## **Editor's Note: New CWops Activities for 2024**

 $\frac{1}{\sqrt{1-\frac{1}{2}}}$ 

The CWops Member Awards have been expanded to include a 12-month "worked all CWops" cumulative award to spur a little more excitement in addition to the ongoing cumulative award. Bill, WØTG presents the details in his column, [CWops Member Awards.](#page-48-0)

Elsewhere in this issue is an announcement about yet another new event for our club's members, [CWops Activity Weekend.](#page-36-0) Chris Chapman, VK3QB is the instigator and provides the details of this ragchew-style activity designed to get ragchewers, sprinters, contesters, and DXers together for a weekend of casual QSOs.

So how are you supposed to find other CWops members? One of the coolest components offered by RBN (Reverse Beacon Network) is the [CW Club RBN Spotter.](https://rbn.telegraphy.de/) It's a wonderful tool to see who, where, and when other CWops members are on the air. Check the appropriate boxes and voila, your next QSO awaits you. Originally developed by Frank PA4N (CWops #1161), he's taken care of his own and assures that CWops members are automatically included in the CW Club RBN Spotter call sign database. The following pictures tell the rest of the story. Have fun!

The table shows recent RBN spots of (optionally filtered by CW club members) in a dynamically updated bandmap (also available via telnet). See here for more info

#### **CW Club RBN Spotter**

![](_page_2_Picture_130.jpeg)

![](_page_2_Picture_12.jpeg)

<span id="page-3-0"></span>![](_page_3_Picture_118.jpeg)

*73, Dick* **N9EEE,** (CWops #3113)

**Editor,** *Solid Copy* (SolidCopy@cwops.org)

## **News and Notes**

SC

### **[Duncan \(Mac\) Fisken,](mailto:newsandnotes@cwops.org?subject=CWops) G3WZD**

We regret to report that the following Members have become Silent Keys

### **Spas Spassov, LZ1HW/LZ5N #2001 on 14th December, 2023 Tom Molyneaux, KE3GK #3143 on 9th January, 2024**

Condolence cards have been sent on behalf of CWops

*My usual thanks to all contributors for the varied selection of topics. Please keep the submissions coming, but don't wait until the monthly call for articles or reminder (deadline for the next issue is 3rd February). In the meantime, I wish you all the very best for 2024!*

*Errata; Apologies to Saul, W3WHK #1392 for busting his call in the December issue!*

**Steph, F5NZY #1528** Some time ago, I discovered by chance that I could remotely set up my IC-7610 with RSBA1 using the IC-7850/7851 ver1.40 DUAL model, in Connect Setting.

![](_page_3_Picture_12.jpeg)

![](_page_3_Picture_14.jpeg)

The power indicated is wrong compared with the 7610, as the 7850/7851 are 200w TXs, but it gives a practical indication.

In my case, the 16w indicator gives 5w on my IC-7610, 54w = 20w and 110 = 50w, etc... This is on all bands...

**Mike, VE3GFN #1119** regrets to advise of the passing of his XYL Allison, on November 19, 2023.

We were married 55 years, and with no kids, spent our liaison travelling, enjoying life, and finding new things that we enjoyed doing together. Allison was always game to try something new with me, whether it was Judo, sailing, biking, learning Spanish, or working together on my photographic efforts. As an artist, she had the most amazing eye for artistic composition. Luckily, she never expressed any interest in developing ham radio skills! She was my perfect partner.

A massive coronary event took her from me, totally unexpected, in our bed at night - no strain, no pain, no hanging on in great discomfort for a long period of time. If you have to go, this is the way to do it.

*N&N Editor's Note: Our sincere condolences to you, Mike!*

![](_page_4_Picture_7.jpeg)

**Roger, G3LDI, #1843** This is a short version of what happened at G3LDI.

About three years ago I had a couple of problems. The first one was avoidable but due to negligence on my part, I paid the price. I have four towers that support my rhombic. My neighbour had told me that one guy rope had broken but I thought it would be OK as it was only supporting a wire. Wrong! In a gale the tower fell over and took the rhombic with it, breaking the wire in several places. Then my 15-year-old Steppir developed a problem with an EHU. I did manage to buy one at an extortionate price, over £500, but I then thought that a similar thing could happen with the other ones due to age. So, I took down the big tower and stripped the Steppir off and eventually sold it for spares.

I took the 2m collinear off and put it on my 80ft tower supporting my 40m beam, not yet finished. I decided to buy a 4-el Ultrabeam to replace the Steppir. This came and we assembled it on trestles on the ground. I had a lot of help locally with this work. At 85, I have been ordered NOT to climb the towers any more by my daughter, son, and several locals, so I have to behave myself. We fitted the beam on the tilt-plate, organised the feeders and control cables etc and also replaced the lifting winch with an electric one. This does make short work of lifting the beam to the 110ft mark.

*(Continued on next page)* Now here is where things got decidedly dodgy. It reads like the old Gerard Hoffnung lecture! We had to take it down again and take off the rotator because the pot failed! More time as I did that in the workshop, also giving the rotator a new coat of paint. We then reassembled it on the tower and put the beam back again.

**Solid Copy** January 2024 Page 5 **[Back to Table of Contents](#page-0-0)** 

![](_page_4_Picture_13.jpeg)

![](_page_5_Picture_1.jpeg)

As we were raising the tower, we got to about half-way when the cable jammed and snapped, all in a few seconds. The tower descended at a rapid rate of knots and slammed into the base with a huge bang. The tower was extensively damaged, and my new beam looked like a banana.

Each tower section was badly damaged, and the boom was bent. We were speechless for about ten seconds. However, that episode then involved taking the tower apart, a huge operation with sections 40ft long. It took two whole weekends to do that with the help of Peter MØRYB and Chris GØTZZ and Robert G4TUK. I had to hire a scaffolding tower twice, order new parts for the new beam, take the beam apart and repair it, order a new set of hoist cables, new pulleys plus arrange for Chris GØDWV to come over and re-rope it once it was repaired and vertical again. My son spent one whole weekend, 7 a.m. Saturday until 5 p.m. Sunday grinding, cutting, welding and so on, but got it repaired in

![](_page_5_Picture_4.jpeg)

![](_page_5_Picture_5.jpeg)

that time, together with two coats of Galvafroid. I was chief Gopher, tea, and coffee maker, plus make more batches of chilli. Gotta keep the troops well fed!

![](_page_6_Picture_2.jpeg)

We managed to get most of the work done and get the beam installed and working again if only at 50ft. My son has to come back and finish the luffing winch bracket and we are fitting a catchplate. Too late to avoid the above damage but it might help prevent any further problems.

He is coming back in February to finish the job and then we can raise the tower to the full height.

![](_page_6_Picture_7.jpeg)

But with several people monitoring the pulleys as it goes up and raising it very slowly!

The pictures tell the story in more detail but suffice it to say that you should be very careful when installing an electric winch. They are not very forgiving and can cause a huge problem – as I found out.

I hope to get the rhombic back again in the spring because my very kind son did rebuild the tower that collapsed in the gale. I am very lucky to have a skilled fabricator for a son! I did mention that he could find an outlet in the amateur market manufacturing towers, but he doesn't have a workshop!

![](_page_7_Picture_4.jpeg)

**Frank, NF8M #1634** Contesting on the High Iron. Living in Southeast Michigan, I visit Chicago frequently to visit friends as well as for the culture, shopping, dining and seasonally for the holiday decorations, most often by car but occasionally by train. The December trip invariably conflicts with one of the better contests, so I've tried to schedule it during the ARRL 10-meter contest weekend when propagation isn't favorable. This year, of course, the band was nicely open so I thought I'd try remote contesting as I rode the rails from Ann Arbor to Chicago's Union Station.

I had put a bunch of Qs in the log from home on Saturday, and on Sunday I boarded Amtrak's Wolverine service westbound. As we rolled out of the Amtrak station in Ann Arbor I plugged in my laptop (there are 120VAC outlets at the seats), connected to the onboard Wi-Fi (slow but usable) and remoted in to my home station. In a couple hours I was able to make 46 QSOs as the countryside whizzed by.

The Wi-Fi on Amtrak trains is provided through a connection to the AT&T cellular network, providing a speed of about 1.5 megabits/second. While in motion, the system switches between cell sites every few minutes. This is not normally an issue if you're browsing or reading email, but for a real-time application such as live audio streaming, the latency, and especially the jitter, can

![](_page_7_Picture_9.jpeg)

be annoying at best, cause you to lose bits of the audio at worst, and occasionally will just drop out completely for a few seconds. Trying to run would be impossible, as I'd miscopy almost every callsign, but for search & pounce it was tolerable. I tried using my cell phone and tethering its internet access, but the signal inside the train was weak and almost unusable as we traversed the rural countryside where cell sites are fewer and farther between.

![](_page_8_Picture_2.jpeg)

Remote contesting at NF8M is accomplished using a patchwork quilt of solutions I have cobbled together. Over a VPN I use Remote Desktop Protocol to connect my Linux laptop RDP client (remmina) to a MS-Windows 10 computer at home running N1MM Logger+, which handles most of the rig control operations I need (rig on/off, power selection, filters, etc) through function buttons in the bandmap panel that I programmed. CW keying is done locally in the station by N1MM using a Mortty USB keyer (K8UT/N8AR), and any messages that are not pre-programmed on function keys can be sent using the Ctrl-K function as needed. Antenna switching is done with two WA4MCM remote antenna switches, one 8-port switch for transmit antennas and one 4-port switch for the bands where I use separate receive antennas. The Windows desktop also has the antenna switch control panel as well as the remote display for the Telepost LP-100 power and SWR meter. Audio is handled using mumble. I run a murmur server and mumble client on the Linux machine in the shack and connect to it using another mumble client on the laptop. Audio is one-way, since I only do remote CW (I have not had the need to do any phone contesting remotely as I so infrequently use that mode, but it can be done). The rig is a Kenwood TS-590S, which has two serial connections, one RS-232 and one USB. The RS-232 port goes to the Windows computer and the USB port connects to the Linux box, as it also handles audio.

![](_page_8_Picture_6.jpeg)

I returned to Michigan on Wednesday of that week and worked the 1900z CWT from the Great Hall in Union Station until my train was called. Wi-Fi access wasn't much better in the station but I had good cell service, so I used my cell phone's internet tethering.

I've operated remotely from many locations near and far but never before while riding the High Iron. The weak link was internet access, which is out of my control for the most part. While not recommended for serious contesting, it was a successful proof of concept which I might just try again on future rail trips.

**Vagn, OZ1OXQ #3065** In the pictures you will see my 2 keys; the hand key was made in 1901, my Vibroplex in 1972.

You will see my first rig, after 33 years I was QRV again in 2009 November, in September 2017 I changed to K3 and P3. The picture showing my P3 and K3 etc. is from a Russian ham magazine. I was licensed in 1963 at 16 years of age. My first callsign was OZ4OO. When QRV again I changed my first callsign OZ4OO to OZ1OXQ. OXQ was the callsign for WX stn. Danmarkshavn in NE Greenland.

I am grateful that CW OPS does not allow FT8 or similar modes. As well as I am grateful that many good and well-known CW hams need to accept if some wants a membership. The clock on the wall shows UTC. Red for Silence Period on 500 KHz CW, blue for Silence Period for 2,182.0 KHz telephony. I had just worked Tanzania on 80 metres.

I have been OY4OO and OX3OO.

The clock on the wall shows UTC. Red for Silence Period on 500 KHz CW, blue for Silence Period for 2,182.0 KHz telephony. I had just worked Tanzania on 80 metres.

![](_page_9_Picture_8.jpeg)

![](_page_9_Picture_11.jpeg)

![](_page_10_Picture_1.jpeg)

![](_page_10_Picture_3.jpeg)

![](_page_11_Picture_1.jpeg)

**Gary, K4NNK #3165** Persistence from a high-rise condo: a challenging origin with a happy conclusion.

![](_page_11_Picture_3.jpeg)

![](_page_11_Picture_6.jpeg)

![](_page_12_Picture_1.jpeg)

With my KX3/KXPA100 feeding a 86.6 inch Diamond mobile antenna mounted on my balcony I generated an ERP of 42 watts (-3.33 dB of 91 watts forward, 1.1 watts reflected, SWR 1.2, bandwidth of 70 kHz). I worked 186 DXCC entities and 40 zones on CW in 2023, all on 20M. Beep Beep,

**Fatmir, ZA1RR #3279** Hello all the CWOP members; Happy New Year 2024. Best paddle Begali from I1QOD and Best paddle the 9A5N. Both of them very good for a QRQ.

![](_page_12_Picture_4.jpeg)

**Bill, I/W5SJ #1980** Operating CW Ops Wednesday 1900Z hour, October, 2023, "atop the wall" at Lucca, Italy – I/W5SJ/QRP. Elecraft KX3 w/Antenna in a tree, 3 meters high. Contacts with many CW Ops on a sunny fall day!

![](_page_12_Picture_8.jpeg)

![](_page_13_Picture_1.jpeg)

**Bill, AJ8B #1567** CWops was featured on the DX Mentor podcast and YouTube channel.

![](_page_13_Picture_3.jpeg)

*(Continued on next page)*

![](_page_13_Picture_6.jpeg)

K6RB, Rob, represented the CWops program on an episode of The DX Mentor podcast. The hosts are Bill, AJ8B and Joe, W8GEX. Rob did an excellent job of representing our program covering CWA, CWTs, CWO, QTX, and the scholarship programs. This podcast/YouTube episode will be available the first week of February. You can listen to it or view it by searching for TheDXMentor in your favorite podcast app or by searching for the same in YouTube.

**Duncan, G3WZD #1979** Congratulations to Bert, W5ZR #23 for his 40 wpm Certificate of Code proficiency in the July W1AW Qualifying Runs (thanks to Jim, N3JT #1 for bringing this to my attention). See page 81 of January 2024 QST.

2023 was a year to remember for me as I completed the CWops awards for WAS and DXCC, the latter with just a few days to spare before the end of December. Many thanks to all the CWops members who gave me the necessary QSOs!

![](_page_14_Picture_4.jpeg)

Until the next News and Notes.. dit dit!

*73, Duncan,* **G3WZD** (CWops #1979) (NewsAndNotes@CWops.org)

**Solid Copy** January 2024 Page 15 **[Back to Table of Contents](#page-0-0)** 

![](_page_14_Picture_8.jpeg)

## **How We Were**

### **[Ian Capon,](mailto:ian.capon@talktalk.net) GWØKRL**

<span id="page-15-0"></span>Bill Cross, GØELZ (CWops #239)

![](_page_15_Picture_3.jpeg)

"In 1992 HMS Plymouth GB2PLY was at Historic Warships in Birkenhead and I was asked did I want to join the team operating. Of course my answer was yes and I joined the rest of the guys. I was Royal Naval Reserve 1972-75 Electrical Branch not a Communicator. On board there were a mix of Royal Navy and Merchant Navy guys sending at about 25wpm. I was at about 16-18 on the straight key. I could not afford a paddle so using my big brothers workshop built one. Up went my speed and in 1995 started to operate from HMS Belfast GB2RN in London.

It was on HMS Belfast that I met up with Chuck WB2YIP (SK) CWops #158. I had spoken to Chuck many times on the key and he became a great friend with Terry G0TBD (SK) and Terrys Wife Angela 2E1GDC and me and Carol my XYL. So from 1992 I was operating on Museum Ships and still do that now. I still get to operate from U995 in Laboe Germany for International Museum Ships Weekend using the DL0DMB call. it is my respite break and the shipmates are great over there also the beer and food. Also operate from the France Hayhurst Tug M0LBL Club call from Liverpool Royal Albert Dock but in Jan 2023 the sunk tug was raised and is being restored, two of my paddle keys drowned and the Radio gear but that can be replaced. Our Radio Crew will be back aboard when the tug is restored."

So now it's your turn, do you have a picture to share accompanied by a brief paragraph description, of your early days in radio, experimenting, exploring or just "being a ham". Please send it to [Ian Capon.](mailto:g0krl@arrl.net)

### *73, Ian* **GWØKRL** (CWops #2896)

![](_page_15_Picture_9.jpeg)

# **CW Operators Club Financial Report December 31, 2023**

### **[Craig Thompson,](mailto:craig@thompsonet.com) K9CT** (CWops #276)

![](_page_16_Picture_63.jpeg)

### Notes

- 1. Investment account recovered in the last few months
- 2. We reserve \$226,925 for Life and 5 Year memberships.
- 3. We are about \$3,500 under our reserve currently.
- 4. Medallion postage and shipping has grown dramatically.
- 5. Hamvention dinner is close to breakeven.

![](_page_16_Picture_10.jpeg)

## **NORTH AMERICAN CW WEEKEND**

### **June 7 - 9, 2024**

<span id="page-17-0"></span>As in the past, the Weekend is primarily aimed at those amateur radio operators with a particular interest in Morse code (CW) operation - FOC, CWOPS, SKCC, FISTS - but anyone with an interest in Morse code communication is welcome.

After two years of cancellations due to COVID restrictions, we had good get-togethers in 2022 and 2023. We are delighted to welcome regulars back, and look forward to meeting some new players.

With the recent increased concerns about an upturn of Covid-19, we are asking participants to be vaccinated and to use good sense with respect to any recommendations about COVID in force at the time of the weekend. At this point, masks are not required.

There is a nominal registration of \$25 per couple or \$15 per single person. This will help defray costs and fees. Any excess will be donated to the CWOPS Scholarship fund. Please send your check, made out to:

Don Lynch W4ZYT

1517 West Little Neck Road

Virginia Beach, VA 23452-4717

### **QUESTIONS/INQUIRIES:**

Email any questions to Don at: [w4zyt.don@gmail.com](mailto:w4zyt.don@gmail.com)

### *Event Summary:*

**North American CW Room Block**

**Start Date:** Thursday, June 6, 2024

**End Date:** Monday, June 10, 2024

### **Last Day to Book: Friday, May 12, 2024**

### *Hotel:*

Fairview Park Marriott (This is the usual for the past several years)

[3111 Fairview Park Drive](https://www.google.com/maps/search/3111+Fairview+Park+Drive+%0D%0A%0D%0A+%C2%A0+%C2%A0%0D%0A%C2%A0+%C2%A0+%C2%A0+%C2%A0+Falls+Church,+VA+22042?entry=gmail&source=g) [Falls Church, VA 22042](https://www.google.com/maps/search/3111+Fairview+Park+Drive+%0D%0A%0D%0A+%C2%A0+%C2%A0%0D%0A%C2%A0+%C2%A0+%C2%A0+%C2%A0+Falls+Church,+VA+22042?entry=gmail&source=g) Phone: 703-849-9400 Reservations: 800-507-8235 (Event is: "North American CW Weekend") Rate: \$ 119.00 plus taxes/night (Friday/Saturday)

![](_page_17_Picture_20.jpeg)

## <span id="page-18-0"></span>**The CWops Award for Advancing the Art of CW**

CWops is pleased to announce that it is now accepting nominations for this prestigious award for the year 2024.

The purpose of the award is to recognize individuals, groups, or organizations that have made the greatest contribution(s) toward advancing the art or practice of radio communications by Morse code. Details about past recipients of this award can be seen at CWops Award Winners -[CWops.](https://cwops.org/cwops-award-winners/)

### **Criteria**

Candidates for the award may be one or more of the following:

- Authors of publications related to CW
- CW recruiters, trainers, mentors, coaches and instructors
- Public advocates of CW
- Organizers of CW activities
- Designers and inventors who advance the art or practice of CW
- Other contributors to the art or practice of CW

Note: The award is **not** limited to amateur radio operators or their organizations.

![](_page_18_Picture_12.jpeg)

### **Nomination**

Nominations may be made by anybody (not limited to CWops members). Nominations should be emailed to <[awards@cwops.org>](mailto:awards@cwops.org) with a copy to <[secretary@cwops.org>.](mailto:secretary@cwops.org) An email confirmation will be sent acknowledging receipt of each nomination. In order to be considered, a nomination should be received by March 10, 2024 and include:

- A detailed explanation supporting nominee qualifications according to the above criteria.
- Name(s) and call sign(s) (if applicable) of nominee(s), and contact information including their postal address(es), email address(es), and telephone number(s).
- Name, telephone number, email address, and call sign (if applicable) of the person submitting the nomination.

### **Presentation of Award**

A plaque will be presented at the Dayton Hamvention. If a recipient is not present, it will be sent to them.

*73, Riki* **, K7NJ** (CWops #271)

![](_page_18_Picture_22.jpeg)

# <span id="page-19-0"></span>**An Update on Cycle 25 and the Elevation Angles Needed for the CWTs**

**[Carl Luetzelschwab](mailto:carlluetzelschwab@gmail.com) K9LA,** (CWops #920)

We now have 43 months of smoothed sunspot number data for Cycle 25 since solar minimum occurred in December 2019. Figure 1 shows the current data – Cycle 25 is the thick red curve. Also included on the plot for comparison are four other solar cycles – the largest in recorded history (Cycle 19 – purple), a moderately big cycle (Cycle 21 – blue), an average cycle (Cycle 23 – orange) and a small cycle (Cycle 24 – green).

![](_page_19_Figure_3.jpeg)

**Figure 1 – Cycle 25 Update**

Cycle 25 has surpassed the peak of Cycle 24. Cycle 24 was the smallest cycle in our lifetimes and the fourth smallest in recorded history since Cycle 1 began in 1755. Cycle 25 is still ascending, but it may be slowing down. If we're lucky, Cycle 25 may get up to an average cycle (like Cycle 23). If it does, that will give another year or so of openings on the higher HF bands.

With the popularity of the CWops CWTs, it is informative to look at the elevation angles needed to cover QSOs within the continental US from three general locations – the East Coast (Eastern Time Zone), the Midwest (Central Time Zone) and the West Coast (Pacific Time Zone). The CWTs are every Wednesday at 1300 – 1400z and 1900 – 2000z, and every Thursday at 0300 – 0400z and 0700 - 0800z. These times favor different geographic areas. Visit [https://cwops.org/cwops](https://cwops.org/cwops-tests/)-tests/ for specific dates. See Table 1 for local times.

![](_page_19_Picture_9.jpeg)

![](_page_20_Picture_117.jpeg)

### **Table 1 – CWTs in Local Time**

The elevation angle data can be extracted from the HFTA (High Frequency Terrain Assessment) software by [Dean Straw N6BV.](https://seapac.org/seminars/2014/sea-pac2014-n6bv-Terrain%20Assessment.pdf) The elevation angle data is for all times of day, all months and throughout a solar cycle (from solar minimum to solar maximum during small to big solar cycles). The elevation angle data for 80 meters, 40-meters, 20-meters, 15-meters and 10-meters for the East Coast, the Midwest and the West Coast are in Figure 2, Figure 3 and Figure 4, respectively.

![](_page_20_Figure_4.jpeg)

**Figure 2 – Elevation Angles for the East Coast**

![](_page_20_Picture_7.jpeg)

![](_page_21_Figure_1.jpeg)

**Figure 3 – Elevation Angles for the Midwest**

![](_page_21_Picture_5.jpeg)

![](_page_22_Figure_1.jpeg)

**Figure 4 – Elevation Angles for the West Coast**

![](_page_22_Picture_5.jpeg)

<span id="page-23-0"></span>What stands out to me with the elevation angles is the progression from an extremely wide range of angles on the low bands (80-meters and 40-meters – they are essentially NVIS bands, so that's where you'll work close-in stations and distant stations) to a bimodal distribution on 10 meters (but the West Coast is not as pronounced as the East Coast and Midwest).

I'll let the reader further analyze the data. All I'll say is that if you're very competitive, you might put together a plan to improve your CWT capabilities. If you're in the CWTs to have fun, you should just forget all this data and work what you can.  $\odot$ 

## **My First Beam Project [Bill Salyers,](mailto:aj8b@arrl.net) AJ8B** (CWops #1567)

SC

Since 1980 I have been chasing DX with various degrees of effort and varying degrees of success. I have had a variety of rigs including an HW-101, TS-530SP, IC-718, FT-950, and my current Flex -6400. I have used a variety of wire antennas when and where I could. The one constant companion has been my 6BTV vertical. (Fig. 1) Over the years, I have added the 12M and 17M kits, the radial ground plate and the tilt-over base. I have been able to confirm 310 countries, WAZ, and 1,600 in the Challenge. All good totals for a modest station. However, to get to the next level, I knew I had to get some aluminum in the air.

If you know me, then you know my limitations. I am 6'9" and not slim. However, my big challenge is that I have had 4 hip replacements. That really limits my climbing, whether it is a ladder or a tower section. So, I had to find a solution that met my physical needs and would not force a housing refinance!

At the 2022 DX Dinner®, I happened upon a discussion between several hams. One had just put up a hex beam and the other two hams were telling him how much he would love it. They mentioned that although it was a 2-element beam for 6M through 20M, it was lightweight, easy to build and easy to get into the air. You will see my inexperience with such matters as this in the rest of the article. However, I am always looking to learn!

![](_page_23_Picture_7.jpeg)

**Figure 1 6BTV Vertical with the 17M kit installed.**

I checked around and after reading several of the reviews in QST $^{\rm 1}$ , I settled on the K4KIO hexbeam<sup>2</sup>. Since I had not built a beam and raised it before, I thought this experience would be something I could share, and a few others might benefit. So, here it is...

I was having chili with Joe, W8GEX, and Janet, W8CAA, and the topic turned to the hex beam.

![](_page_23_Picture_13.jpeg)

I mentioned that I was trying to determine the concrete needed to get the push-up mast secured. It really didn't seem like it would be a lot, but it would be permanent. I had the perfect area in a clearing in my woods for just such a project. Joe told me about a way to secure the pole that I had not heard of.

Sink a 32" piece of 6" I.D. PVC in the ground. (Fig. 2, Fig. 3) Pack the space around the outside of the PVC with pea gravel. (Fig. 4) Use a 4x4 as the "tower" portion of the assembly. The 8' long 4x4 will go into the PVC, allowing over 5 feet of 4x4 to mount to. Once you put the 4x4 into the PVC, use more pea gravel around the 4x4 to really pack it down. I used a broom handle as a "tamp." Always keep an eye to make sure the 4x4 is plum. Once this is done and you have it packed, that 4x4 isn't going anywhere!

An added bonus is that if you need to take it down, a wet/dry shop vac can be used to remove the pea gravel allowing you to lift the 4x4 out!

![](_page_24_Picture_4.jpeg)

**Figure 2 32" x 6" ID PVC Figure 3 My grandson digging the hole. Lucky Me!!!**

**Figure 4 Finished Mount**

### **Building the Hex Beam:**

Carefully unpack the hex beam components. I received 2 boxes from K4KIO, excellent instructions, and clearly marked components. However, I missed one of the bags that contained about 1/3 of the mounting hardware. I contacted K4KIO and ordered what I needed. They overnighted it to me. A few days later, I found the missing bag. I sent it back to K4KIO. Not only did they give me full credit, but they paid for shipping both ways and then followed up!

I painted the spreaders to protect the fiberglass from UV deterioration. Rust-oleum proved to be quite effective. Figure 7 shows the mast plate and the feed point together ready for the spreaders. The next several pictures show the steps in putting it together.

Figure 8 shows the spreaders together and mounted to the mast plate. The spreaders each have 3 sections that slide into each other. Once the spreaders are pulled up and held in place, they are quite mechanically sound.

![](_page_24_Picture_14.jpeg)

![](_page_25_Picture_1.jpeg)

**Figure 5 4x4, rotor, and thrust bearing on "tower" portion. Looks crooked but it isn't!**

![](_page_25_Picture_3.jpeg)

![](_page_25_Picture_5.jpeg)

**Figure 6 The spreaders laid out Figure 7 Mast plate and feed point in place - ready for the** 

Figure 9 shows the assembled antenna at the "antenna farm", ready to install. There was one spreader in the original box that had the wire holding clamps in place and that was used as a template for the rest. I did some minor physical adjustments of the wire tension.

![](_page_25_Picture_8.jpeg)

**Figure 9 Figure 10 Figure 11**

I performed some SWR plots for each band to make sure there was nothing wrong. All checked out OK.

I was now feeling the pressure to finish for two reasons. First, I only had to install the rotor, the thrust bearing, the guy wires and the push-up mast to be on the air. Secondly, it is 2 weeks until

![](_page_25_Picture_16.jpeg)

CQWW CW and 2 days before a major cold front is due with wind and rain. So, I was up and out early on that Saturday!

Figure 10 shows the Yaesu 450G rotor mounted to a steel plate using "L"-channel hardware used in garage door systems. I used 1/8" 9" x 12" steel plate $^8$  to hold the thrust bearing and the rotator. Figure 11 shows the thrust bearing installed.

I dropped the pushup mast $^3$  through the thrust bearing $^4$  and into the rotator $^5$ . I used a ¼" piece of wood as a spacer between the bottom of the mast and the rotator housing. This allows the thrust bearing to hold all the weight. I dropped the guy wire Ring Kit $^6$  over the mast between the top and middle sections. We (my son Patrick and I) secured the thrust bearing and then the rotator.

Once this was done, I attached the guy ropes to the Guy Ring. You must be careful not to get your feet tangled up in the ropes, the coax, and the rotator cable! I was able to lift the hex beam assembly up to Patrick and he was able to drop the antenna mast pipe into the push up mast. We secured it with two 2.5" stainless steel bolts. Patrick then pushed up each section and I secured it. Finally, we secured the guy ropes to the guy anchors, and we were ready to go!

The SWR charts are below. It has really performed well. The rotator interfaced beautifully with my DX Suite<sup>7,9</sup> logging program. Now I need to remember that this does work differently than a vertical!

![](_page_26_Figure_6.jpeg)

If you have any questions, just drop me a line and we can set up a sked. I bet I can work you now!

### $1$  QST August 2017

- <sup>2</sup> [KIO Technology \(k4kio.com\)](https://www.k4kio.com/)
- <sup>3</sup> WiMo Antenennen und Electronik 18305-[5 WiMo Aluminum Telescoping Masts | DX Engineering](https://www.dxengineering.com/parts/WMO-18305-5)
- <sup>4</sup>Yaesu GS-[065 Yaesu Rotator Mast Bearings | DX Engineering](https://www.dxengineering.com/parts/ysu-gs-065)
- <sup>5</sup> Yaesu G-450ADC Yaesu G-450ADC Medium-[Duty Rotator Systems | DX Engineering](https://www.dxengineering.com/parts/ysu-g-450adc)
- <sup>6</sup> [WiMo Antenennen und Electronik 23050 WiMo 23050 Metal Guy Ring Kits | DX Engineering](https://www.dxengineering.com/parts/WMO-23050)
- <sup>7</sup>[DXLab \(dxlabsuite.com\)](https://dxlabsuite.com/)
- <sup>8</sup>[Amazon.com: 1/8" x 9" x 12" Steel Plate, A36, Hot Rolled, 1/8" Thick : Industrial & Scientific](https://www.amazon.com/dp/B0BRD6CDMW?psc=1&ref=ppx_yo2ov_dt_b_product_details)
- <sup>9</sup>MDS-[HAM Amateur Radio Products](http://www.mds-ham.com/)

![](_page_26_Picture_18.jpeg)

## **State QSO Party Challenge**

### **[Dick Strassburger,](mailto:N9EEE@arrl.net) N9EEE** (CWops #3113)

<span id="page-27-0"></span>Last year about this time, I participated in an online session sponsored by the Long Island CW Club and facilitated by Anthony Luscre, K8ZT, whom many of you know. He's a prolific presenter having appeared weekly on LICW forums, QSO Today conference presentations, a regular in the RATPAC weekly presentations, articles in CQ Magazine, and numerous club meetings around the world via Zoom including my local club, the Milwaukee Radio Amateurs' Club. This session from Anthony was about a project he was passionate about and rightly so since he is also on the leadership team of the **State QSO Party Challenge**. What piqued my interest was this would be an interesting way to achieve Worked All States with multiple contacts made in each state while operating QRP CW as he has done.

I don't consider myself a contester and I can't strap myself into a chair for 48 hours searching and pouncing my way to the finish line. I'm good for sprints or anything short that can hold my interest and not be physically confining. I'm a QRPer that likes working POTA (hunting or activating) or the casualness of a ragchew. I've dabbled in a few "contests" but nothing serious. As a QRPer with a wire antenna, I'm not an effective runner but am adept at search and pounce techniques that will land a respectable score among my peers.

So, this idea of spreading my time across multiple events, across multiple geographies, seemed quite interesting to me. What deepened this interest was a subset of the States QSO Party Chal-lenge held by another organization I belong to, the [North American QRP CW Club](http://naqcc.info/qsoparties.html) (NAQCC), which has their own version of this year-long challenge among its members. In other words, like for like: QRP to QRP, CW to CW, the only difference would be location and antenna used. Anthony being a QRPer himself, continued to juice my interest during our hour together and by the time he finished, I was hooked and making my plans for the year ahead in 2023.

My immediate thought was, isn't this like shooting fish in a barrel? When the Alabama QSO Party came along, I would realize how wrong that comment was. And Virginia of all states skunked me as well. Let's delve a little deeper into this event before I reveal my results.

I spoke with Dave Edmonds, WN4AFP, (CWops #1208) founder and director of the State QSO Party Challenge to get some background of the event. His idea was simple really and almost obvious; it just needed some coordination with the various QSO parties, publicity among the hamverse, collaboration with Bruce WA7BNM at 3830scores.com to pull scoring data, and some easyto-follow rules and guidelines for participation.

This radiosport program began in 2020 and has seen tremendous growth in interest and participation. If you're into numbers, they've had over 2,000 entrants amass over one million QSOs generating nearly two million points. In just the second year of the State QSO Party Challenge existence, the NAQCC saw an opportunity and created its own sub-challenge among the QRP CW enthusiasts. They too have seen huge participation from among its members. So, it must be good. "Mikey likes it."

![](_page_27_Picture_10.jpeg)

In a nutshell, there are two award programs: State QSO Party Challenge and Worked All QSO Parties Award. Working one qualifies you for the other, however scoring differs when it comes to issuing awards. There are two State QSO Party Challenge scoring achievements you are working towards: the total number of QSO Parties worked, and the total number of QSOs completed. First, you must qualify by working a minimum of two contacts in at least two state QSO party contests, and a minimum of two for each subsequent QSO party. This sounds simple but when there's only a handful of participants in a state and maybe one of them is a CW operator, it can get nerve-wracking finding that station…if at all. There are 47 designated QSO Parties, including the 7<sup>th</sup> Call Area QSO Party, New England QSO Party, and Canadian Prairies QSO Party, so the more QSO Parties you qualify for, the closer you move toward attaining a Diamond, Platinum, Gold, Silver or Bronze level. Attain one of those levels, and you've earned a certificate. On top of that is the leaderboard for total QSOs made during the QSO Parties. The Top 10 participants will receive a plaque. And if that isn't enough, there is the Worked All State QSO Parties Award that rewards those who work…all QSO Parties. I should note that ICOM has been the sponsor of both programs. Oh, and each state has their own awards programs you shouldn't miss. One of the most noteworthy being maple syrup from Vermont.

So, there's the carrot. But as a CW operator you know the real achievement is self-achievement. There is a fair amount of complexity to consider when participating in this program which I think is the real lure behind this program. The obvious first consideration is propagation which plays a huge role in whether or not you're going to make contacts in a specific geography. I was skunked twice – Alabama and Virginia – due to poor propagation in areas that are regular QSO fodder for me. Then there are pile-ups to negotiate. Sometimes my QRP signal breaks them, other times I need to wait patiently until the throng dwindles. But wait too long and it could be a rover who sees their rate drop and decide to pull the plug and move on before you've worked them. So, you need to learn the dynamics of working QSO Parties. Which dovetails into the thrill of "learning" the rovers…they're the ones who provide their call/CTY during a CQ. They're worth an additional point for each county they operate from, so keep note of their routine and you could build up your points nicely. I've noticed that after I've worked a mobile in a couple of counties, they too keep an ear out for me, a familiar call they can pick out of the din. CW is the mode of winners if winning means more points. I tallied a few QSO Party's points totals from 3830scores.com and clearly CW is the predominant mode in number of stations using CW as well as number of total points.

This past year, my strategy was to simply qualify for each QSO Party and work towards QRP Worked All States. So, while my point level was low, my QP qualification was high. I mostly operated from home, however there were a couple of local POTA outings in Wisconsin that I piggybacked onto my QSO Party chase which made the dual purpose fun. I was in Florida last year for a couple of weeks of winter sunshine and operated from a nearby state park to become one of Florida's two only entrants as an Expeditioner. Being on the receiving end of a pile-up under a live oak tree in the Florida sunshine made my day. Just to make sure this visiting 9-lander was operating within the correct parameters, I consulted with the FLQP leadership posted on their website; the nicest and most welcoming group of hams you'll ever meet.

*(Continued on next page)* I'd like to throw in another anecdote. Dave Edmonds, WN4AFP, the founder and creator of State QSO Party Challenge cut his teeth by working QSO parties with low power and an antenna 15

![](_page_28_Picture_6.jpeg)

feet off the ground earning him 30+ 1st Place awards over 10 years. He says anyone can do it. "It's operator skill, not an equipment list."

The State QSO Party Challenge website is chock full of useful information and data to get you started with the program and the companion Worked All QSO Parties award, including videos and logging tools. You'll find the official 2023 results freshly posted there and some interesting tidbits of information:

- We again topped a million (1,189,221) QSOs that were reported to 3830Scores. This is a slight increase over last years QSOs (1,169,648).
- 2,095 operators submitted reports to 3830, also up slightly from 2022 (2,078). 883 of them qualified for the SQP Challenge with a minimum of two contacts in at least two QSO parties.
- There were 130 Canadian entries this year
- There were entries from 14 other countries
- The tremendous growth in the number of operators who are now operating in contests from remote sites continues. This year there were 363 remote entries from 125 qualifying operators
- Almost two-thirds of the operators used low power

So who won top honors? #1 in the Top 10 State QSO Party Challenge (QPs, total points, total QSOs) and Worked All QSO Parties is Connie Marshall K5CM (CWops #1662)

![](_page_29_Picture_10.jpeg)

![](_page_29_Picture_12.jpeg)

The NAQCC also published their 2023 results with some noted CWops members at the top of the list. Derive whatever conjecture you like, but it's clear that CWops members do well with QSO Parties.

Looking at my placement on the **State OSO** [Party Leaderboard](https://stateqsoparty.com/wp-content/uploads/2024/01/2023SQPRESULTSWEBF.pdf) you'll notice that I earned Gold level and broke the top 200 of over 2,000 entries. I'm good with that.

And my placement in the middle of the NAQCC Leaderboard feels pretty good for a first-timer.

I see who I passed, who's at the top, and my targets to beat, like Alan, KR4AE (CWops #1460) and Lee, AA4GA (CWops #973).

Sheesh! Those sound like the words of a contester. Me? Nah, I just do it for fun. You guys are safe. But I admit I look at the leaderboards each month.

And no, I did not work all states. That's why I'm in it again for 2024.

![](_page_30_Picture_119.jpeg)

## **CWops at Hamvention**

**Look for details in the February issue of** *Solid Copy*

![](_page_30_Picture_10.jpeg)

![](_page_30_Picture_12.jpeg)

SC

# **My Bungali Straight Key**

## **[Tim Gennett,](mailto:timk9wx@gmail.com) K9WX** (CWops #1462)

<span id="page-31-0"></span>A friend brought a straight key to breakfast a year or so ago. It was a show-and-tell curiosity because, in the eye of the owner, it was butt ugly. No markings on it to identify it and no one recog-

nized it, although subsequent research suggested it might be of Canadian origin, possibly a [Grimmer Wilson.](http://w1tp.com/im9300.htm) 

After it was passed around the table, the owner said he was going to trash it. I offered to adopt it as I had never used a straight key and this would be a zero-cost way to try one on the air. I had sampled various straight keys at hamfests down through the years and, after just a few minutes of testing, I would walk away in defeat.

![](_page_31_Picture_5.jpeg)

I got the thing home where it sat on top of the filing cabinet in my shack gathering dust. As it was already pretty dirty no harm was done, and I soon forgot about it.

On December 26 I saw a post from the [K1USN radio club.](http://www.k1usn.com/) They are the sponsor of the twice-weekly [Slow Speed Tests](http://www.k1usn.com/sst.html) which I enjoy, as these mini-contests present me with an opportunity to send by hand using my Begali single-[lever paddle.](https://www.i2rtf.com/simplex-mono-basic.html) The 0000z 1/1/2024 SST was going to coincide with the start of the **ARRL's Straight Key Night**, and the K1USN club was encouraging the use of a SK or a Bug in the SST.

Could I get my SK to work? A quick check showed it was not functional. The contacts were badly misaligned and dirty enough that they didn't always close electrically. I watched a couple of YouTube videos and decided that restoration was beyond my ability, especially in the limited time I had before SKN. Instead, I took my key apart and cleaned it up. Not a restoration by any means but I got it working. Soap, water, and a bit of 600 grit sand paper. I added some pads to the bottom of the body to help it sit flat and not rock back and forth while in use.

![](_page_31_Picture_9.jpeg)

To cut to the chase, I made just over 100 QSOs with the thing. First in the Sunday night SST and then Monday in the 1300z and 1900z [MSTs.](https://internationalcwcouncil.org/mst-contest/) My ears told me I was working a lot of other straight keys. I enjoyed making various adjustments in the gap and the tension to find settings that worked best for me.

![](_page_31_Picture_13.jpeg)

<span id="page-32-0"></span>I won't claim it was pretty. But almost everyone I worked while I was in S&P mode got my call correct the first time I sent it (credit here goes to the listeners) and I actually got spotted 3 times by Skimmers while calling CQ, which is nothing short of a miracle. I know I bungled a lot of what I sent.

Perhaps that should be the name of my key. It's not a Begali, it's a **Bungali**. Which is back on top of the filing cabinet, gathering dust until the next Straight Key Night.

——————— SC—

**Preview of a Coming Attraction – K4 Remote!**

**[Rick Tavan,](mailto:rick@tavan.com) N6XI** (CWops #4)

It's too early for a formal review of Elecraft's K4 Remote which has had only limited field testing to date and is still evolving. But I'm so excited about it that I couldn't hold my tongue, … er, fingers … any longer. (Note: I speak only for myself here. Any errors are on me, not Elecraft. "If I'm caught or killed, the Secretary will disavow any knowledge of my actions.")

In my opinion, K4 Remote is a game changer. Let me explain. Remote control of our radio stations is increasingly common and important. Antenna restrictions, financial resources, noise problems, and other factors make remote control the way to go for many hams. However, the technical hurdles can be daunting. Experienced remote control experts may say, "Aww, it's easy! Here's all you have to do…" But there are often multiple steps, user interface compromises, external hardware to configure, and multiple knowledge prerequisites.

![](_page_32_Picture_7.jpeg)

The globe icon invokes the K4 Remote connection dialog. The vellow "Up" arrow means this K4 is currently controlling a remote server K4.

Well, that's about to change. As I write this, any K4 on the planet can remotely control any other K4 provided they both have decent Internet access and are running the appropriate version of internal software (not yet released for general use). The owner of a host ("server") K4 has to define a "port forward" to route incoming Internet traffic to the radio. You do this on your network router, typically by accessing a web page and filling out a few fields that specify something like this:

Route inbound traffic on Port **1234** to the device at **192.168.1.257** on its Port **4321**.

![](_page_32_Picture_13.jpeg)

That's it – three numeric strings (not these specific values) and your server K4 is accessible. Separate forwarding rules support multiple K4 servers at a site. Optionally add a password. Tell your guest ("client") ops your external Internet address which you can divine at WhatIsMyIPaddress.com.

At the guest ("client") K4, tap an icon on the screen to pop up a Remote dialog. To define a server K4, enter the external Internet address of the remote site, something like **39.257.17.9** (again, not this value), an identifying **name string**, and a password if defined. Again, that's it – two or three strings! To establish connection, select a remote K4 name from the list of definitions and tap Connect. It takes a second or two and voilà – you are controlling a remote K4! All relevant front panel displays, controls and menu items correspond to the remote server, including the panadapter, waterfall, and mini-pans. A few items necessarily correspond to the local K4 – think brightness, monitor volume, serial port setup, etc. Paddles, microphones, PTT switches, speakers, headphones, external keyers, and SO2R boxes all remain plugged in to the same sockets as before – nothing to reconfigure. Nothing! And the server K4 remains operable locally – think contesting "partner mode!"

Speaking of serial port setup, K4 owners are familiar with the three serial ports and Ethernet connection provided. They use these to connect to loggers, antenna controllers, decoder apps, etc. When you connect a client K4 to a server K4, the port numbers and Ethernet address don't change. If your logger is controlling the client while operating locally, it instantly controls the server when the two radios connect. Easy peasy! (You actually have to be careful to "tell" an active logging program which QTH you're controlling. You could bounce back and forth between local and remote and your logger wouldn't know the difference!)

There are a few more pieces to the remote control puzzle: First, how do you turn on a remote K4? Alas, it does not currently have a dream state that listens to the WAN for a handsome prince packet to wake it up. It does, however, have an accessory pin you can pulse to do the job. KPA1500 can do that, under control of the KPA1500 Remote client/server app. Or you can purchase a Y-Box or inexpensive K-ON dongle from N6TV that attach to the accessory port. A common remote power switch activates your power supply and K4 turns on.

Compare this to the venerable K3+Microbit Remote Rig Controller (RRC) setup: You need two different RRC boxes with internal jumpers to define your radios and a dozen pages of parameters spread across two RRC-hosted web sites – over 170 parameters in all, many interdependent! And the two boxes differ, so one site is client and the other is server. To reverse that requires separate boxes plus cabling or external switching changes. Now, to be fair to Microbit, they solved a much broader problem than K4 Remote. They can connect many different radios to companions, accessory panels, or apps and they do it well. But many eyes have glazed over trying to figure out what the parameters mean and which are even relevant to their situation. Once you get it nailed, it works well, but it can take weeks of trial-and-error or a guru to get there. And gurus are in short supply.

Remaining loose ends include rotor control, antenna selection, external amplifiers, etc. Each of these mandates its own remote control approach. Fortunately, compared to the complexity of rig

![](_page_33_Picture_9.jpeg)

control, audio and keying transfer, and display mirroring, these accessory items are very easy to control. For example, Elecraft and others provide client/server apps to control their amplifiers and ATUs. PstRotatorAz can control almost any rotator that has a digital interface and adds SteppIR control and more as a bonus. GH Everywhere from Green Heron does similar jobs. The K4 ACC connector driving a band decoder and multiple antenna ports on the server K4 can automate antenna selection. And there are myriad other devices and ways to control them. The good news is that you can get K4 Remote going initially, start operating with accessories as they were last configured, and bring accessory control into play gradually as you integrate and learn.

"But how well does it work?" you might ask. Very well, indeed! I've made a couple thousand contacts, mainly CW but also SSB, RTTY, and FT8 (running WSJT-X at the client site). I've controlled the mountain QTH from the valley and *vice versa*. CW keying is excellent using the keyer in the client K4 or an external keyer in my SO2R box. The monitor is local so paddle sending feels natural. Internet latency prevents QSK but the semi-break-in is fine. The panadapter and mini-pans look great. Control latency is usually unnoticeable. I am very comfortable running 200+ rate when the Internet is good, which is most of the time. I've run SO2R with a K3-RRC Rig 2 pair and K4 Remote sounds as good, sometimes better. Bravo, Elecraft!

Of course, if you don't already have a station at your control location, purchasing a K4 might seem a bit extravagant, "the hobby's most expensive front panel." Do not fear, Elecraft is here. In parallel with K4 Remote development, but slightly behind it in schedule, are K4/0 and VK4. K4/0 (not necessarily its final name) is a real K4 front panel with I/O connectors but no RF circuitry, much like K3/0 Mini. VK4 is an app that simulates a K4 front panel on many different types of computers and tablets. Both will let you control a remote K4, at far lower expense than buying an entire radio. I enjoy two QTHs, with a K4 at each, so I won't need a K4/0. But I plan to use VK4 on many vacation trips and family visits. Yum!

As I said at the outset, K4 Remote is a game changer: Anyone who can operate a K4 can get going with K4 Remote, literally in minutes. The only thing remotely (*sic*) challenging is figuring out how the server-side LAN router defines port forwarding. They all do essentially the same thing but each has its own unique web pages or control apps to do it. We should see Application Notes for popular routers and any middle school gamer can help you if you're router challenged. A DXpedition RIB (Rig in a Box) based on a ten-pound K4 could have operators anywhere!

So, you may be asking "When can I try it?!" Well, I don't know. I don't work for Elecraft and even if I did I probably wouldn't know. Software projects are damn hard to forecast. (Ask me how I know!) But the staff on K4 Remote are top notch, working hard, and making good progress. The hard stuff appears to be done. Now they're prettying it up, dotting i's and crossing t's to provide a good experience for all. QRX, OMs and YLs, it's coming! And if you want something to do while you wait, check out remote power switches, accessory remote control apps, and, if you plan to build your own remote site, its router documentation. Oh, and you might want a K4!

![](_page_34_Picture_6.jpeg)

![](_page_34_Picture_7.jpeg)

# **CW at the GOTA Station? Why not!**

## **[Mark Volstad,](mailto:mvolstad@twc.com) AI4BJ**

(Gust author: ARRL Section Youth Coordinator, Kentucky)

<span id="page-35-0"></span>I love introducing new hams and members of the general public to the joy of amateur radio at our club's Get on the Air (GOTA) station during Field Day. But helping an inexperienced operator bust an SSB pile-up during the chaos of Field Day with 100 watts and a modest antenna can be frustrating for both coach and operator. Knowing that search-and-pounce CW can provide a less stressful experience, I decided to introduce it at the GOTA station a couple of years ago, and the experiment has been more successful than I could have imagined!

Now, when a new operator – let's call her Leah – sits down in front of the radio, my first question to her is, "Would you like to try making contacts using voice or Morse Code?". This elicits raised eyebrows, but when I explain what we will be doing, Leah's curiosity gets the better of her and she agrees to give CW a try.

Like many modern transceivers, my Elecraft K4 features a panadapter, on-screen CW decoding and message memories accessible through the touch of a front-panel button. I prepare for the session by programming our call sign – K4CO – into Memory 1 (M1), and our Field Day class and section – 3A KY – into M2 and set the keyer speed to 20 words per minute. I reduce the receiver bandwidth to 250 Hz to reduce noise and QRM. This also improves the effectiveness of the CW decoder. After a brief explanation of how the panadapter works, I tell Leah to tune to a strong signal on the spectrum display (Figure 1). I show her how the waterfall is painting the Morse Code dots and dashes on the screen (this is always an "ah-ha" moment!) but I tell her to focus her attention on the *sounds* she is hearing and on the decoded text on the screen instead.

![](_page_35_Picture_6.jpeg)

**Figure 1**

Figure 1 shows a moderately strong CW signal centered in the receiver's passband, as seen on the main panadapter display (lower screen) and magnified in the receiver's mini-pan (upper screen).

We wait for our target station – W3AO – to complete a couple of QSO cycles, to familiarize Leah with their pattern. This also gives us an opportunity to accurately record the station's call sign and exchange in our logging software. When W3AO sends "CQ FD DE W3AO FD" (Figure 2), I give a hand signal and Leah nervously taps the M1 key to transmit our call sign. If W3AO repeats our call sign correctly and sends us their exchange, I give the hand signal for Leah to tap M2 to send *our* exchange. If W3AO asks for a repeat ("AGN?", "CALL?", "SEC?" or "NR?"), I signal Leah to tap M1 or M2 again. A "TU" (thank you) from W3AO tells us that we can log the QSO!

![](_page_35_Picture_10.jpeg)

Figure 2 shows W3AO has just completed a QSO and is now welcoming new callers. That's our cue to jump in!

![](_page_35_Picture_14.jpeg)

<span id="page-36-0"></span>After as few as three or four QSOs, Leah starts to recognize the *sound and rhythm* of "CQ", "FD" and our own call sign. Her confidence improves, and she can start tuning the radio and completing QSOs with little guidance from me. Of course, I continue to monitor the activity closely, and I keep a paddle close at hand in case I need to intervene manually. Surprisingly, this is seldom necessary.

Because sending CW is not just about pressing buttons, I turn off my transmitter by setting it to Test mode or reducing the power level to 0 watts; then I turn down the keyer speed and invite Leah to try sending her name in Morse using the paddle and a laminated Morse Code "cheat sheet". I say each letter out loud as I hear it, so she knows if she sent it correctly or not.

Leah leaves the GOTA station with a unique experience to share, an appreciation for the efficiency inherent in CW communication, and the club now has a dozen new QSOs in the GOTA log. Why not try CW at *your* GOTA station this year?

*(Editor's Note: the above was previously shared on the K4 groups.io exchange. While the author is not a CWops member, this is an idea worth exploring - a nugget for involving youth in your local Field Day planning)*

![](_page_36_Picture_5.jpeg)

## **CWops Activity Weekends**

This is not a contest. CWops has a very strong contesting community, and it is anticipated this event will fill a gap for members looking for something a bit different.

### **Objectives:**

The objectives of the CWops Activity Weekends are to generate more on-air conversational QSOs between members, build skills, and foster camaraderie. Participants are encouraged to exchange more details than just the traditional "RST, Name, and QTH". Share details of station, weather, pets, other hobbies, propagation, or your CWops number.

This activity will also be a good opportunity to promote CWops and provide prospective members with exposure to sponsors.

There are no prizes, and this is *not* a contest. For contesters and CWT participants, this is an excellent opportunity to communicate with other members beyond the simple contest exchange. Members are asked to submit notification of their participation only. These results will be used to track activity and gauge participation.

Members may also use this activity to build their QTX experience as well as gaining credits for Awards.

![](_page_36_Picture_15.jpeg)

Whilst the event will run for 48 hours, you can participate as much or as little as you want. Remember, there are no prizes. Got a spare couple of hours? Pick your band and call CQ and go from there. Maybe an hour or two before work, and then again at the end of the day.

If you have a QSO with someone, you could even suggest QSY-ing to another band. Anything really - just get on-air, have QSOs and build your CW conversational skills.

We've selected two weekends in 2024 and have steered clear of big contest weekends.

### **Details:**

*When?* 

 $\Rightarrow$  24 February 2024: 0000z to 25 Feb 2024: 2359z

 $\Rightarrow$  18 May 2024: 0000z to 19 May 2024: 2359z

### *Where?*

 $\Rightarrow$  80 through to 10 metres, and focus on the 028 frequencies or thereabouts.

*Call?* 

 $\Rightarrow$  lust CQ normally...

If these events prove successful, we'll schedule another two for the second half of the year.

Ops in NA and EU are encouraged to swing their ears southward, listening for the limited number of VK and ZL members as well. (there are less than twenty of us).

The only expectations for this event are:

- 1. Participate as much or as little as you want and have fun
- 2. Complete this form after the event confirming your participation. In the Soapbox comments please tell us about your personal highlights – be it a favourite ragchew, QRP QSO, great DX, or improvements in your conversational skills. <https://forms.gle/FtHCeMEdfQk9ACqm9>

Listen out for CWops VK Callsign – VK1CWO. Other CWops callsigns might be active too… so listen out.

If you have any questions, please contact Chris VK3QB.

*73, Chris* VK3QB (CWops #2949) OC Ambassador [vk3qb@hotmail.com](mailto:vk3qb@hotmail.com)

![](_page_37_Picture_21.jpeg)

## **Nominating New Members**

## **[Jim Talens,](mailto:jim@n3jt.com) N3JT** (CWops #1)

<span id="page-38-0"></span>As you can see below, there are just a few lingering nominees for CWops membership. In 2024, might we pay attention to good CW operators we encounter, drop them an email and ask if they'd like to become part of our "preserve CW" club? Maybe look at your log for operators who are not yet members and write to them. Note that in the CWT sessions some members use their state instead of their membership number. To avoid inviting a current member take a second and look at the roster under Membership on the [www.cwops.org](http://www.cwops.org/) website. But let's start from the beginning:

If you have never nominated somebody for CWops membership, here's the deal:

- $\Diamond$  You must have made 2 contacts with the operator over a 12 month period at 25 wpm or faster. The contacts can be in a CWT, ragchew, whatever.
- $\Diamond$  Go to QRZ.COM and find the operator's email address. Say something like this: "Hi! We've worked several times and you are clearly an accomplished CW operator. I thought you might be interested in joining the CW Operators' Clunb (CWops), which currently has some 2,700 members worldwide, and is the leader in increasing CW activity on the ham bands. The CW Academy teaches hundreds of new CW operators every year, and the club sponsors on-air activities and issues awards for CW contest winners. All of this is the CWops' effort to preserve CW in ham radio. Membership in CWops is a vote for the future of CW. If you'd like to join, let me know and I'd be honored to nominate you. Then you'll need 3 more sponsors. Go to [www.cwops.org](http://www.cwops.org/) for more information about the club, its activities, benefits, dues, etc.; click on "Membership" and then "Roster" to see the current members list. Feel free to solicit a sponsor from that list for those with whom you have had 2 QSOs at 25+ wpm in the last year."
- $\Diamond$  If you get a positive response to that message about joining CWops then click on this link and fill out the nomination form. Nomination Form - CWops
- $\Diamond$  If you want to add your call as a sponsor to an already-nominated operator, you need only click on the [https://cwops.org/new](https://cwops.org/new-member-sponsorship-form)-member-sponsorship-form and submit that.
- ♦ You can see the status of nominees here: [Nominees and Invitees Status Chart –](https://cwops.org/new-member-status-chart/) CWops

Can we make 2024 a banner year for new CWops members? Working together we can!

![](_page_38_Picture_240.jpeg)

CWops data 20240111 @ 1622 UTC : STATUS CHART

![](_page_38_Picture_13.jpeg)

## **New Members**

## **[Trung Nguyen,](mailto:nguyenesq@gmail.com?subject=Solid_Copy) W6TN**

<span id="page-39-0"></span>With great pleasure we welcome the following new members to CWops:

![](_page_39_Picture_256.jpeg)

\* Lifetime member

As of January 8, 2023:

**Need Sponsors**: YB2DX, YE4FNN, K8YX, M0MZB

For more details about nominees and up-to-date status, check the "[Members only](https://cwops.org/members-only/)" page on the website. For information about joining CWops, check the "[Membership](http://www.cwops.org)" page on the website.

Notes: If you have updated your personal info, e.g., new QTH, new callsign, or additional callsign, please send it to [membership@cwops.org](mailto:membership@cwops.org) so I can add it to the roster. Vice versa, if your callsign becomes inactive I can remove it, too. Then the roster will be accurate and current for our usage.

 $\overline{\phantom{a}}$  sc  $\overline{\phantom{a}}$ 

*73, Trung* **W6TN** (CWops #1707) Membership Manager

![](_page_39_Picture_10.jpeg)

![](_page_39_Picture_12.jpeg)

# **Giving Back Update**

### **[Rob Brownstein,](mailto:k6rb58@gmail.com?subject=CWops) K6RB** (CWops #3)

<span id="page-40-0"></span>CWops' Giving Back (GB) program is meant to provide on-air QSO experience and practice for anyone who wants it. It was initially intended as a way for our CW Academy students to get some on-air experience. We all know that when there is activity on the bands, these days, it's usually a DXpedition pileup or a contest. Today's CW aspirants have had little chance to work others who are skilled at CW, operate at moderate speed, and are committed to helping. That's the mission of Giving Back. The GB volunteers get on the air at approximately 7 PM local time and seek out CQers, or call CQ, and engage in routine QSOs including some conversational tidbits. The operators' schedule appears on the next page.

Here are the December results (GB hosts are shown in **bold**):

![](_page_40_Picture_368.jpeg)

![](_page_40_Picture_7.jpeg)

![](_page_41_Picture_251.jpeg)

![](_page_41_Picture_252.jpeg)

![](_page_41_Picture_4.jpeg)

## **CW Academy**

## **[Bob Carter, WR7Q](mailto:kcgator@gmail.com) and [Roland Smith, K7OJL](mailto:rolandksmith@gmail.com)**

<span id="page-42-0"></span>Many CW Academy advisors are familiar with Morse Code Trainer ([https://morsecode.world/\)](https://morsecode.world/). We'd like to give a collective Big Thank You to Dr Stephen C. Phillips for developing and maintaining Morse Code Trainer. This website has been used for a number

![](_page_42_Picture_3.jpeg)

of years in it's basic form, particularly for Beginner Level students. Over the last few months Ken Rainey AC5EZ, Roland Smith K7OJL and Bob Carter WR7Q have spent a lot of time with Stephen answering questions, making suggestions for changes, and 'encouraging' him to modifying the program so it is useful to all four levels at CW Academy. While there still may be a 'glitch' or two, we are very happy with the results so far.

The website now not only corresponds closely with the Beginner Level curriculum, but the Instant Character Recognition capability and the Word List Trainer features work well with Fundamental, Intermediate, and Advanced Level classes.

![](_page_42_Picture_6.jpeg)

![](_page_42_Picture_8.jpeg)

Here are some of the notable features that Stephen has now incorporated:

- The default speeds for the Beginner course are now based on the session schedule
- Enhanced the 'Help' section for better clarification of functionality

![](_page_43_Picture_4.jpeg)

• Allows you to change the settings separately for sending/copying. Any changes you make to the copying mode will not affect the sending mode and vice versa

![](_page_43_Picture_6.jpeg)

- Button styles have been updated to make it easier to see which features are activated
- The Copying and Sending functions now work totally independent of each other and retain the setting until they are reset or modified
- The advisor can now specify the settings for 'Copying' and/or 'Sending', download a json file containing the advisor's desired settings, and then send it to the students to be uploaded
- 'Upload Settings' and 'Download Settings' buttons are now called 'Load Settings' and 'Save Settings'

## Settings Import/Export

All the settings in a page are stored locally in your web browser, so if you close a page and then come back to it, everything should be how you left it. You can use Download Settings to download your settings into a file (in JSON format, so you can load it in a text editor) which you could provide to a class or send to a friend for them to upload with the Upload Settings button.

![](_page_43_Picture_13.jpeg)

![](_page_43_Picture_15.jpeg)

• There is now a "dark mode" accessible via the "Theme" link at the bottom page footer. This mode is easier on the eyes especially in the evenings

> © Copyright Stephen C. Phillips, 2015-2024 Consent | Privacy | Licences | Donate | Theme

- If someone prefers a different sidetone frequency or volume that is not the default then they will need to adjust it in both the copying and sending modes as those settings are amongst those that are stored separately
- MorseCode.World now incorporates a lot of Kurt Zoglmann AD0WE's Morse Code Ninja features that are beneficial for the Fundamental, Intermediate and Advanced classes

Word List

ICR

• Build Up

• Upload

• Ready Made

- Speed Racer
- Create your own
- I am really impressed with what this program is now able to do for our classes and look forward to utilizing it a lot this semester and in the future.

Thanks again Stephen.

### 2024 Jan/Feb

### Class Statistics

69 Advisors - 74 Classes

![](_page_44_Picture_168.jpeg)

### *73, Bob Carter,* WR7Q, (CWops #1423) , CWA co-manager

![](_page_44_Picture_18.jpeg)

## **CWops Tests (CWTs)**

## **[Rich Ferch,](mailto:ve3iay@gmail.com) VE3KI**

<span id="page-45-0"></span>We have reached the end of another successful year of CWTs. Two of our members, Phil K4PQC and Bob N4BP, submitted qualifying claimed scores for each and every one of the 208 CWTs in 2023. That's real dedication! In total, there were 56106 CWT scores submitted to 3830scores.com by 1435 amateurs in 2023. There were 142 CWops members who reached the gold medal participation level (120 qualifying CWTs for members from NA or EU, 60 for AF, AS, OC or SA); 136 reached the silver level (80 or 40 CWTs); and 143 reached the bronze level (50 or 24 CWTs).

The lists of members eligible for medallions for 2023 appear below. If you are on one of these lists and you want a personal certificate, you can go to the certificate web page at https:// cwops.telegraphy.de/certificate/ , enter your callsign and download your 2023 participation certificate as a pdf file. Your certificate will automatically reflect your gold, silver or bronze medal status. If you are not on any of the lists but you did submit at least one qualifying claimed CWT score in 2023 of 10 or more contacts (from NA or EU; 5 or more contacts from AF, AS, OC or SA), you can still download a personal certificate from the same web page, but it will be a participation certificate (not gold, silver or bronze) and you won't be eligible for a medallion. The participation certificates are available to non-members and members alike, whereas the gold, silver and bronze medallions are only available to CWops members in good standing as of December 31.

The gold, silver and bronze medallions will be distributed to eligible members the same way this year as last year. There will be a \$10 USD fee for each medallion to help defray the procurement and mailing costs. First, you should check to make sure that you qualified for a medallion by checking the lists here (or on the groups.io website). If your callsign is on one of the lists you will be able to order your medallion through the CWT page on the CWops website at https:// cwops.org/cwops-tests/#medpay (the payment submission area is near the bottom of the page). The deadline for ordering medallions will be the end of February. Once the procurement order has been sent at the beginning of March, it will no longer be possible to add to the order, so you will need to get your orders in on time. To jog your memories, there will be reminder announcements on the groups.io listserv and in the next issue of this newsletter.

Enjoy the CWTs and keep those reported scores coming!

*73, Rich* **VE3KI** (CWops #783) CWT Manager

![](_page_45_Picture_7.jpeg)

![](_page_45_Picture_8.jpeg)

![](_page_45_Picture_12.jpeg)

![](_page_46_Picture_2.jpeg)

![](_page_46_Picture_865.jpeg)

![](_page_46_Picture_5.jpeg)

![](_page_47_Picture_613.jpeg)

![](_page_47_Picture_614.jpeg)

![](_page_47_Picture_4.jpeg)

## <span id="page-48-0"></span>**CWops Member Awards**

**[Bill Gilliland,](mailto:cwopscam@w0tg.com) WØTG**

![](_page_48_Picture_2.jpeg)

### **Announcements**

As mentioned in December 2023 *Solid Copy* we begin a new CWops Member Award, the Annual Cumulative Membership Award (ACMA), this month. Beginning in February, ACMA totals will be reported competitively in *Solid Copy* in a similar manner to the Annual Competition Award (ACA), but where ACA counts unique members worked during the current year, ACMA counts each member worked on each band totaled across all bands just as the Cumulative Membership Award (CMA) does now. The difference is that unlike CMA which is ongoing year after year, ACMA resets to zero on Jan 1 of each year. This will give new members the opportunity to compete in ACMA on a level playing field with the old timers.

This is also a good time to remind everyone that when you upload a log, the web page will give you a summary of the file and how the QSOs in your log were applied to your QSO totals in the various award categories (ACA, CMA, ACMA, CWops DXCC, CWops WAS, CWops WAE, and CWops WAZ). Want to know how many CWops members you worked in a contest? Just upload the contest log at<https://cwopslegraphy.de/> and the summary will tell you. You can upload a single file or multiple files without worrying about duplicates because the database will automatically remove them. CWops Awards Tools is a great program developed by DJ5CW—thanks Fabian!

### **Monthly Update**

### **Updates to the QSO totals for 2023 were closed on January 3 and scores shown in the monthly update and Top 100 include only log uploads made prior to January 3, 2024.**

During December, additional members submitted logs and the number of active participants in the awards program increased to 271 participants. The QSO totals and rankings for the end of December 2023 have the same familiar calls in the top two positions with **KR2Q** remaining in first place and leading second place **AA3B** by **169** QSOs. The changes in the top ten rankings this month have **N5RZ** moving into third place followed by **K3WW, KG9X, N5ZO, NA8V, N5TJ, DL6KVA, and K7QA** in fourth through tenth place. The top ten ACA totals this month are: **(1**) **KR2Q, (2) AA3B, (3) N5RZ, (4) K3WW, (5) KG9X, (6) N5ZO, (7) NA8V, (8) N5TJ, (9) DL6KVA**  and **(10) K7QA**. The separation between first place and tenth place is **523** QSOs.

The number of members who have contacted CWops members in 100 or more DXCC entities grew to **77** this month with the addition of **DL1NKS** and **W1AJT**. The number of participants who have accomplished CWops WAS grew to **220** this month with the addition of **WB9G, NK4O, W2NO, K3FH, N4LSJ, W8DN and DM6EE**. You can see complete rankings for all award categories at [https://cwops.telegraphy.de/scores.](https://cwops.telegraphy.de/scores)

### **CWops Award Tools Participation**

The Top 100 ACA scores reported in Solid Copy represent **active** participants only, meaning you must have submitted a log in the current year. Since ACA scores reset to zero at the beginning of each year, active participants are those shown with a non-zero ACA score.

![](_page_48_Picture_14.jpeg)

At the end of 2022 we had **289** active participants in the Member Awards Program. As of December 31, 2023, we have **271** active participants. If you have not yet submitted any logs for 2024, please do so soon, and we can include your score among the participants.

Inactive participants previously achieved scores in categories other than ACA that are not shown in the Searchable and Sortable Scores Table. To see rankings and scores for both active and inactive participants please use the Score Overview Table where inactive participants are listed with ACA scores of zero, but their scores in other categories are listed at the highest level that was previously submitted.

You can see the final 2023 scores or final scores for any other year by going to the Score Overview Table and selecting the desired year from the "Final scores:" list at the top of the page. All scores categories on the page will then show the final scores and standings for the end of the selected year.

The Searchable and Sortable Table can graph your current year's ACA scores by date and allows you to compare your progression to that of others. Check the Plot button for the calls you wish to see plotted and they will all appear on the same graph.

The CWops Award Tools [website](https://cwops.telegraphy.de/) main page provides a means of printing your CWT Participation Certificate. You may request a downloadable certificate by clicking the "CWT certificate download" selection at the top of the page. View this webpage for more information about CWT Participation [Awards.](https://cwops.org/cwops-tests/)

### **About the CWops Member Awards Program**

Several operating awards are available for contacting CWops members. These include Annual Competition Award (ACA) recognizing the total number of CWops members contacted in a single year, Cumulative Membership Award (CMA) recognizing the total number of members contacted on each amateur band since January 3, 2010, Annual Cumulative Membership Award (ACMA) recognizing the total number of members contacted on each amateur band for the current year, CWops WAS Award for contacting members in all 50 states, CWops DXCC Award for contacting members in countries on the ARRL DXCC list, CWops WAE Award for contacting members in Europe, and CWops WAZ Award for contacting members in each of the 40 CQ zones. All contacts must be via CW and between current CWops members. To qualify for these awards, you must submit your logs via the tool at the CWops Award Tools [website](https://cwops.telegraphy.de/). You can also print out your awards certificates at that same website.

A set of tools for managing your awards status is provided on the CWops Award Tools website and if you regularly upload your logs your awards will be automatically tracked for you. To view complete data for all currently active participants and see where you and others rank among active participants in the awards program, use the **online tools**. For more details on the tools provided, see the [August 2021](https://cwops.org/wp-content/uploads/2021/08/solid-copy-2021.08.1.pdf) *Solid Copy* article.

### **Please Join Us!**

Fabian, DJ5CW, who created the website and the tools, made it extremely easy to participate in the awards program.

![](_page_49_Picture_13.jpeg)

If you are not among the CWops members who are currently participating, please join us! It adds a lot of friendly competition and fun to your operating.

### **More Information**

View our website for more information on the [CWops Awards Program.](https://cwops.org/contact-us/awards/) Send your feedback, questions or comments to **cwopscam@w0tg.com**.

![](_page_50_Picture_1446.jpeg)

### **Current ACA Top 100 as of December 31, 2023:**

![](_page_50_Picture_8.jpeg)

<span id="page-51-0"></span>![](_page_51_Picture_656.jpeg)

### *73, Bill* **WØTG** (CWops #1873)

CWops Operating Awards

## **QTX Report: Enjoying the Art of Conversational CW**

SC

### **[Enzo,](mailto:qtx@katolaz.net) MØKTZ**

The start of a new year is quite often an opportunity to look back at the year past, trying to remember any nice, good, remarkable, or simply joyful episode. I guess everybody in the QTX/ MQTX gang has had no issues finding many a moment of pure joy spent on air, chatting with friends old and new, and enjoying practicing the noble art of communication through Morse Code. With my "QTX/MQTX facilitator" hat, I have to say that 2023 has been a truly fantastic year for the programme, and that is only due to the participation and support of so many ragchewing enthusiasts. For those interested in bare numbers, we can compare the total number of participants and QTX/MQTX QSOs with what we had last year and three years before. In 2023 we have seen a total of 54 participants to QTX (47 in 2022, 46 in 2019) and 45 participants to MQTX (39 in 2022, 37 in 2019), for a total of more than 6000 QTX (5700 in 2022, 5750 in 2019) and more than 4900 MQTX QSOs reported (2700 in 2022, 3500 in 2019). Overall, there has been an increase in both number of participants and total time spent on air ragchewing. On average, in 2023 each QTX participant has spent no less than 37 hours in QSO during the year (considering a length of 20 minutes for each QTX QSO), while MQTX participants have averaged no less than 18 hours of QSO activity each (again, taking into account just 10 minutes per QSO). If we consider that most of our fellows participate in both QTX and MQTX, then the bare combined average is in the region

![](_page_51_Picture_9.jpeg)

of at least 53 hours of rag-chewing per participant, in one year. For comparison, in 2022 the same average was of 51.5 hours. There is no doubt that CW ragchewing on the bands is strong, and that more operators are dedicating more time to it each year.

Just for fun, I have also included in this column a ranking of callsigns by the total minimum number of hours they have spent on-air ragchewing this year computed as 20 minutes times number of QTX plus 10 minutes times number of MQTX. The overall total is in excess of 2800 hours of ragchewing, with many participants having put in more than one hour a week on average. And that's just a lower bound, as we know that some chats end up lasting much longer than 20 minutes, anyway.

It is part of my duty to remind you that QTX operating awards and medallions are available for those who want them. Indeed, the QTX Programme recognizes the efforts of ragchewers who have amassed a certain amount of QTX QSOs during a year, or in their lifetime. For the former, we have yearly medallions and certificates at Bronze (200 QTX), Silver (300 QTX) and Gold levels (400 QTX). We congratulate the top-scorers in the QTX and in the MQTX category, respectively Sam VE3WH with 666 QTX QSOs reported, and Amanda KY4GS with 566 MQTX QSOs reported, but I personally would like to thank each and every QTX/MQTX participant: you make this programme interesting, successful, and fun.

Please note that, going forward, medallions will **not** have any longer an inscription of the year they refer to. This is due to the high production costs of the relatively small number of medallions requested each year. Nevertheless, each applicant who pays for a medallion will also get a certificate that recognizes their achievement. Payment buttons for the medallions will be made available on the QTX webpage later in January, and if you have achieved the required number of QTX QSO for an award in 2023, you will soon receive an email reminder with all the details. For the life achievements, instead, the certificates for 100, 500, or 1000 QTX QSOs can be download-ed directly from the [CWops Award web tool.](https://cwops.telegraphy.de/scores) Thanks to Fabian DJ5CW.

Having spoken of rankings and scores and certificates, we should anyway acknowledge that numbers are just, well, numbers, and as such they cannot come even close to conveying the full spectrum of pleasure, enjoyment, satisfaction, and accomplishment that comes from regular ragchewing on the ham bands. Each of those thousands of QSOs we had during 2023 was a unique experience, that entertained the minds of two (and sometimes, more) CW operators in a wonderful exchange of thoughts, ideas, information, opinions, news, and stories. Those chats entailed the mental endeavour of formulating a meaningful message for the correspondent, the mechanical effort of forming the CW sound of every single character of that message, and the satisfaction of "reading your correspondent's mind" in the dits and dahs they are sending to you, through the ionosphere. The thousands of words of code exchanged in those QSOs reflect the passion of dozens of CW nuts (congrats, that's **all of us!**) who have come to learn the beauty and fascination of a communication mode that speaks your heart and your mind, all the way through. How could any number, as large or small or beautiful or impressive as it might be, represent even a tiny fraction of all those experiences, feelings, sensations, interactions, moments? The year 2023 has been a special one for ragchewing, first and foremost thanks to each and every minute we have spent on air calling CQ, answering a call, greeting a friend, telling a story,

![](_page_52_Picture_8.jpeg)

chilling out, or just letting a natter last as much as it should, before we were called back to planet Earth by a distracting chore. The year 2023 has been a success for QTX/MQTX thanks to each of you.

Now with my "Enzo M0KTZ" hat, I simply have to thank you all for the great year we have spent together. Taking over the role from Bruce, who was an exemplary leader of the QTX/MQTX for several years, has been a dauting but pleasant and rewarding task. I am grateful for all the encouragement, support, and friendship shown by many of you (starting with Bruce, obviously!): that is what has kept me running throughout the last year, and what gives me enough motivation for the new one.

This month we welcome Dennis KE4I and Jon G4IVV to the QTX/MQTX family. I have had a few QSOs with Jon in the last weeks of 2023. He is a great operator, a new CWops member and a very nice fellow (we also share the passion for QRP, HI), and I hope to meet soon on air Dennis, as well as all the other QTX/MQTX folks that are still missing from my log. Finally, as you might already read in this issue, the First CWops Activity Weekend will happen in February, and that is a good opportunity to get on the bands and meet more passionate CW operators for a relaxed QSO.

Get on the bands, keep chatting, enjoy CW, and have fun in the new year.

*72/73 de Enzo,* MØKTZ, (CWops #3206)

![](_page_53_Picture_6.jpeg)

**WB4IT**: Not a bad year for me considering that I took it slow over the summer months and am still employed full time. Looking forward to many more in 2024.

**W8OV**: Lifetime QSOs go back only to 1993, but I've been licensed since 1955. Most of the first part is on paper, so too much to bother with. Two QTX QSOs were using bugs, one very poorly. Using experience with my CWA Beginners, I was able to give him a tip that made a huge improvement in his sending. I was QRP for all 6 of these contacts.

**WS1L**: December was a very active month of me, and it was great to enjoy ragchew QSO's with many friends old and new. I hope every one of you has a great 2024 and see you on the bands!

**WA4IAR**: This month had more time to get on the air, made lots of really good QSOs some up to an hour. Met some really good people and made new friends including some DX stations that were willing to have a real QSO instead of just a signal exchange. I find now using a bug if you get another operator using a bug there is always things to talk about as most bugs have a story. 73 Rick.

**N9EEE:** recovering from major back surgery for much of November and December kept me out of the shack. But I did sneak in a few contacts before the year ended. HNY!

![](_page_53_Picture_14.jpeg)

**KR2Q**: I only started keeping track of QTX and mQTX QSOs in April 2023. For April to Dec, 65.4% of my QTX QSOs were with CWops members and 62.2% of my mQTX QSOs were CWops members. I had one QSO which lasted 80 minutes, not by intention. One other QSO was 74 minutes. 18 Qs were from 45 to 59 minutes. 59 Qs lasted from 30 minutes to 44 minutes. I had 2 week vacation time in December, which resulted in Dec yielding the most QTX Qs for me. Longer Qs come from a mutually enjoyable conversation. Give it a try.

**VE3WH**: It was an enjoyable year of QTX and MQTX conversations. Thanks to all the fists for the hours of CW fun! dit dit

**ND4K**: Thanks for all the QSOs this year!

**W3WHK**: Among the other QTX contacts were CWops members N5TOO (glad to get to know Van), Ed W2LCQ, & John K1ESE. Always fun to chat with fellow musician Dave W4CI, and I learned all about life in Pine Island FL from Alan W4MQC.

**K7VM**: HNY and hoping to have many enjoyable QTXs in 2024.

**KB6NU**: Had a bunch of mini-QTX QSOs, but I don't really count those.

**N2DA**: A number of FB sked ragchews with AJ1DM, WA3JJT, W4TG, and WA3PYU. Happy New Year!

**AB7MP**: These totals don't match the totals collected by the CWops Award Tool. I've sent email concerning the issue - the totals with this submission are correct.

**KE4I**: I just found out about this this month and it seems like a fun program to be a part of. I hope I can do it justice.

**YL3JD**: Not a high ragchew score this month. A QSO on 160 meters. 160 meters now doing a bit better in winter, great band. Hopefully January will bring some more ragchew. My intention is also to be more active in the SOCWA where only QSOs counts of 10 minutes and longer. A good combination with QTX.

**K0ALT**: I'm looking forward to meeting new CW friends in 2024.

**KG5SSB**: Looking forward to many fine QSOs in 2024.

**F5IYJ**: Wishing you all the best for 2024, and many ragchews! 73 Phil

**AA0YY**: Great month to operate. Lots of folks in the holiday spirit.

**N7HCN**: Enjoyed lots of winter and holiday QTX with some time off from work. CW operators are fine company whether you're celebrating or just staying in out of the cold.

![](_page_54_Picture_18.jpeg)

**AJ1DM**: Thanks to all of you who have made my 2023 ragchewing experience so rich and joyful. HNY es 73 de John AJ1DM

**K6DGW**: Most of the full QTX Qs were on 10m thanks to Cycle 25. 3 of the minis were answers to my CQ's on 60m [5348.0 Ch 2]. 60m has a magic-ness about it.

**G4IVV**: Very pleased to be able to join in the QTX fun as a new member and look forward to meeting everyone on the air soon. Thanks to Enzo for getting the ball rolling with a very enjoyable QSO!

**PG4I**: Happy new year and looking forward to another year of ragchewing!

**AF4PX**: As busy as the holidays were there was enough time to squeeze in some Qs. Thanks to all.

**JS2AHG**: I got COVID-19 in Dec.2023. So, I couldn't QRV enough.

### **2023 Totals: Number of Hours Worked**

(based on avg 20 min QTX, 10 min MQTX)

![](_page_55_Picture_388.jpeg)

![](_page_55_Picture_12.jpeg)

### **QTX for December 2023**

![](_page_56_Picture_945.jpeg)

### **MQTX for December 2023**

![](_page_56_Picture_946.jpeg)

### **QTX Totals for 2023**

![](_page_56_Picture_947.jpeg)

### **MQTX Totals for 2023**

![](_page_56_Picture_948.jpeg)

![](_page_56_Picture_10.jpeg)

## <span id="page-57-0"></span>**My Story: New Member Introductions**

**Compiled by [Tim Gennett, K9WX](mailto:timk9wx@gmail.com)** (CWops #1462)

### **Inagaki "Kat" Katsuhiko, JM8SMO #3454**

I appreciate Don (N1DG), Ken (JN1THL), Thomas (DF7TV), and Mats (RM2D) for their sponsorship. In particular, Ken eagerly recommended me to CWops at the Hokkaido Ham Fair 2023 [\(see Ken's](https://cwops.org/wp-content/uploads/2023/12/Solid-Copy_2023_December_FINAL.pdf)  [article in December 2023\).](https://cwops.org/wp-content/uploads/2023/12/Solid-Copy_2023_December_FINAL.pdf)

My first license, JI3XOK, was issued in 1981 when I was 12 years old, just after I passed the telephone - and telegraph - class exams. During my high school days, I enjoyed a young ham life. I often visit JA3RL, the Kansai area headquarters station of the Japan Amateur Radio League, where newcomers can

![](_page_57_Picture_5.jpeg)

learn operations in both phone and CW. Seniors encouraged us to get a higher license, and finally, I got first-class in 1985.

However, I couldn't continue the ham life because I left my home to enter Hokkaido University. I majored in applied physics for some reason. I had trained as an experimental physicist in graduate school. Fortunately, I defended my PhD thesis in 1997. I found a job in the university and became a professional scientist. On the other hand, my first license expired.

Time has passed. The internet era began. I made a Facebook account to share pictures with my photographer friends (I also like so-called alternative photography, such as cyanotype). One day, one of my old friends found my Facebook page. Other old friends followed him soon. They still keep their licenses and enjoy ham lives. Since nobody used JI3XOK, I decided to get my old call sign. I built a ground plane antenna for the 20-meter band and restored an old Kenwood TS-120. I also got a good straight key. I soon found that I did not forget the Morse codes at all. Yes, I really came back where I had been.

Last year, I got another old Kenwood TS-820 and restored it to send 100 watts output. It made me need an 8-area license to avoid the 50-watt limit of Japanese mobile amateur stations (I have lived in Hokkaido, so my 3-area license is restricted as the mobile station). My call sign is now JM8SMO. I love this new call sign because the suffix sounds symmetrical in the Morse codes. I will enjoy the art of communication with this group of CW enthusiasts.

Hope to see you on the air.

![](_page_57_Picture_13.jpeg)

### **Mitsuru "MIT" Soma, JF1UOW #3452**

I would like to express my sincere gratitude to N1DG, who nominated me, and to JN1THL, W6SX, WU6P, who sponsored me. Additionally, I extend my heartfelt thanks to N3JT for promptly handling the administrative processes.

My name is Mitsuru Soma, born in 1962. My JA call sign is JF1UOW, and in the US, KQ1J. I acquired my first Japanese amateur radio license in 2008 and upgraded to FCC Extra in 2009. Since 2008, my primary focus has been DXCC hunting, and my current DXCC entity count is 325. My preferred modes are

![](_page_58_Picture_4.jpeg)

CW, RTTY, and SSB. My wife (JF1UOX) is also a member of CWops  $\#$  3011), and together we find joy in amateur radio as a couple.

I am the CEO of a trading company. My other hobbies are circuit driving, building custom PCs, and home gardening.

Being welcomed as a member of this historic club has further fuelled my motivation to enhance my CW skills.

Thank you very much.

### **David Brown, G4TVH #3448**

I began the journey in 1983 when I was first licenced with the UK "B" licence and quickly thought of upgrading to the UK "A" which meant learning Morse to a 12-wpm standard to enable using the HF bands. I was a bit younger then but didn't take long and visited the UK Coastal Station for the GPO test. That was a nervous undertaking but I did it; the station has now disappeared as not needed. CW became the only mode I worked on for many years and progressed to fluent speeds and QSOs. A measure of

![](_page_58_Picture_11.jpeg)

*(Continued on next page)*

![](_page_58_Picture_14.jpeg)

the UK RNARS transmissions every week, long before the internet, allowed one's own proficiency to be tested. I organised Morse classes for our local club and managed to have a small number go on to enjoy Morse as much as I had done. I never had the pleasure of working in the forces or other merchant operation, so Morse has been a purely pleasurable past-time but absolutely the one reliant mode. VHF still remained my most used band as there were many ops active.

In early 2011 I left radio for lots of other things of work and family but started again a couple of years ago after retirement from being a Building Engineer. I had decided on the longer journey to CWops. On acceptance in June 2023, I used the Morse Ninja courses to listen to Morse daily without fail [and still done since], and that brought me back up to speed and proficiency with my tutor, Mike N5KB, from September. I was very pleased to have the invitation and thank you and the other sponsors who I had the pleasure of contacting in the mayhem of CWT.

I feel very proud to have been given the opportunity of membership #3448 to operate with many others around the world and continue to encourage other radio ops into such a great mode of working. I am now in my mid 70's and would say that Morse is not difficult to learn, but it needs commitment and effort and obviously as age creeps on it does take that little bit longer. The rewards, however, are so much more to enjoy using brain power and physical co-ordination that must have some benefit. The recent photo is at Bletchley Park UK, home of war-time code breaking where I volunteer and show visitors what happened those years ago; it amazes many to see Morse being used and the most common question – "are there any gaps between characters?" The station is GB3RS operated by the Radio Society of Great Britain.

Kind regards and 73 to all I have had the pleasure of having a contact and writing down your details in my logbook.

### **Richard (Dick) Hayter, N4HAY #3460**

Thank you to my sponsors W0UO, N3JT, AA3B and W6SX for inviting me to CWops. I am really looking forward to participating and contributing towards the promotion and preservation of our beloved CW.

I was raised on a farm in rural Rhodesia (now Zimbabwe) in Southern Africa. We had no TV then and I was fascinated by radio from a very early age, spending countless hours listening to shortwave and trying to resolve CW with a homebrew BFO. CW has been a part of my life forever.

I have held the following calls over the years: Z21BK, G4ZYK, KG4CRU, ZS6RSH, N4HAY and I operate 90% CW, enjoying ragchewing, contesting, and DX, using paddles, straight key, bug, keyboard, and software.

![](_page_59_Picture_9.jpeg)

For many years I have operated QRP but recently acquired a bigger rig and have been enjoying some contest work including CWTs. My typical small urban backyard allows me to deploy a trap inverted vee for the low HF bands and a fan dipole for the higher HF bands. I am just amazed at how much enjoyment there is with such a humble antenna farm.

Club memberships include SKCC, GQRP, NAQCC, BUG, ARCI and KNIGHTLITESS.

In addition to CW, I enjoy homebrewing, simple QRP rigs including a SDR and old rig restoration. I keep a Heathkit DX60 and Drake 2B operational.

Now retired after a career in international telecommunications, my lovely wife and I and our little dog live in the Raleigh NC area. We have two wonderful kids who are both married.

### **Gary White, W5GW #3461**

Several of my high school educators were influential in my interest in electronics, amateur radio, and engineering. A famous and notable ham and my industrial arts shop teacher, Marshall Ensor WØBSP (SK) administered the Novice license to me in 1956. After high school in 1960, I joined the United States Air Force and trained pilots in navigation procedures as a Link Trainer Instructor, became a weather officer, and provided weather support for manned spacecraft operations.

As a result, the Air Force selected me to obtain a master's degree in electrical engineering from the Air Force

![](_page_60_Picture_8.jpeg)

Institute of Technology with follow on assignments in the USAF's space program. I subsequently developed several classified systems and became a program manager and a Mission Director for two USAF space projects.

After retirement from the USAF in 1982, I had contractor assignments as a Research Scientist with the National Security Agency, the USAF Space Command, and the Central Intelligence Agency. Most of my projects were classified and some are credited with ending the Cold War and countering terrorist actions. After retiring from industry, I was the Chief Flight Instructor for a flight school in San Marcos, TX and served on that city's Airport Advisory Board for two terms. Today I'm serving on my hometown's City Council as an alderman.

![](_page_60_Picture_13.jpeg)

My amateur radio involvement over the years has been sporadic due to work assignments, but now that I'm fully retired, I'm getting back to my true love of amateur radio – CW operations. I'd like to think I can inspire others to use this mode of operations and keep the legacy of Morse code alive for future generations.

My other amateur radio interests are remote operations and Parks on the Air (POTA). Today I have two remote stations and support other remote station operators as they bring their stations on-line. I'm also active in my local amateur radio club and am a CW Instructor for the Long Island CW Club (LICW).

I'm honored to have been invited to join CWops. Looking forward to meeting other members on the air.

### **Jeff Bray, K4TNE #3457**

I became a Novice ham back in 1991 and worked my way up to General class within a year. The initial hook for me was phone patching via 2M. This was well before cell phones and so very cool indeed! At the time, I enjoyed the digital modes both HF and VHF as well. I dabbled in Morse code back then, but was never really that proficient. As many have experienced, life gets in the way and I drifted away from the hobby.

![](_page_61_Picture_6.jpeg)

### A couple years ago a friend and

Elmer (Jim W4NLD) encouraged me to get back into the hobby. I found that I really liked the challenge of relearning Morse code. What attracted me to Morse code so much is that I really enjoy the challenge of relearning and continuous improvement, plus the wonderful people I have met along the way. The people, especially, are just an exceptional group of folks! CWops, SKCC, LICW, and CWI, all these organizations have great people in them. They will bend over backwards to help you. It's refreshing and affirming to have found such people and to be associated with these fine folks.

I'm a retired industrial engineer and now, happily, have a lot more time to devote to Morse code and the hobby. I recognize I still have a long way to go before I master CW.

I have a wonderful and understanding wife. A great son, daughter-in-law and grand-daughter, with another one on the way! I'm very fortunate guy!

It's funny but I have discovered that many in the amateur radio hobby have similar interests in

![](_page_61_Picture_13.jpeg)

![](_page_61_Picture_15.jpeg)

common, beyond ham radio. Current interests are: POTA running QRP CW, precision pistol shooting (Bullseye), reloading ammo and wood working.

Previous Interests: Private pilot – Instrument rated, horseback riding and motorcycle riding. I had a Yamaha FJR1300 sport-tour bike. I loved touring the Blueridge Mountains and running the twisties. Unfortunately, age caught up with me and I had to give it up. Still hurts to think about it!

Amateur Radio Memberships: CWops #3457. I am very pleased to have been nominated and accepted! Another milestone met! LICW #3163, SKCC #13884S, NAQCC #11489, FISTS #21789, New Bern Amateur Radio Club.

### **Tim Totten, N4GN/NP4TT/4G1G #3463**

Thanks to my sponsors K4FN, KE4KY, W4PF and N4GO!

As a young boy, I watched my father, K4EFD, making CW contacts on his Collins S-line, and it seemed like the coolest thing ever. I really wanted to learn that secret code! By age 10, I had my Novice license, WN4UYU. Within a few months, I upgraded to General, and my call sign became WA4UYU.

In the 1980s, as I began engineering school, I started to become really interested in chasing DX. I needed those extra privileges, so I quickly upgraded to Advanced and then Extra. I was quite active for many years as KJ4VH, and finally N4GN once the vanity call sign program opened up in 1996.

![](_page_62_Picture_8.jpeg)

I have always loved to travel. I made my first "DXpedition" in 1988 as KJ4VH/VP2M from Montserrat. Since then, I have operated from another 45 countries, including some fairly rare DX locations (BS7H twice, BQ9P, H40AA, C21BH, OJ0/N4GN, T88GG, 3A/OH4GN, etc.).

I was not very active from 2014 until earlier this year. But I'm very happy to be back!

My wife Joana (N4AKO) and I are fairly nomadic now. Our official residence in Puerto Rico, where I have been operating as NP4TT with low power and stealth antennas due to HOA restrictions. We are also in the Philippines several months each year, where I recently received the vanity call 4G1G. Plus, we hold permanent residence status in Mexico and Armenia, and citizenship in Antigua (where I hope to have a new V21 call soon). In 2024, we are starting the process of hopefully acquiring a new EU citizenship and establishing a base there.

![](_page_62_Picture_14.jpeg)

Outside of ham radio, I am a huge fan of and advocate for Bitcoin. I do some private equity and real estate investing for a bit of financial diversification, but my heart is in Bitcoin, and I'm excited to see how it's already starting to change the world.

I can also often be found at a poker table. I really enjoy the beautiful challenge of the game on so many levels, and the extra profit helps fund my ham radio habit.

Back on the ham front, my focus now is entirely on building a competitive new contest/DX station at 4G1G. We recently purchased a small farm there, and station construction has already begun. The goal is to be on the air in a reasonable way by next contest season, and I intend to have every aspect of the station fully remote controlled, so I can operate it wherever I happen to be. So look for much more activity from 4G1G, coming soon!

### **Jerry Kirshenbaum, KØES #3459**

I wish to thank Walt WØCP for nominating me and my sponsors: W6SX, N5NA, K1DJ, K5UV all of whom I know through CWT and SST.

I am thrilled to be a CWops #3459 but my journey here would not have happened without help and encouragement from many hams. Walt WØCP has been my most influential Elmer. He has guided me for the past 4 years in many ways. I am indebted to Mark K5GQ, my CWA advisor for the past year. John K1JD has been a special Elmer as

![](_page_63_Picture_7.jpeg)

well. Bill JP3REM and Rob AE7AP have been part of a weekly study group, but I got the idea of this group from John AA5ND and his group (Ronnie AI7DK, Jeff KE8NJW, and Alan WD8PKF) who encouraged me.

One of my hobbies has been flying remote control airplanes - big ones with 90" wing span and 70cc gas engines. I got the Tech license in January 2018 so I could legally fly remote control airplanes using a camera on an airplane and fly so-called FPV (first-person view). I enjoyed the study/learning process so much that I got my General license a month later. In the summer of 2018 I was experiencing back pain and thought I would have to give up golf and lugging RC planes, gas cans, etc. A sedentary life seemed likely. I decided to learn Morse code as a skill to keep my brain active.

I tried learning code on my own without success until I discovered CWA. Thanks to my advisors Curt K7ZOO, Quinton NU7Y, Bill KØMP I progressed along the learning curve. In October 2022 I learned about Mark's class and asked to be one of his students.

![](_page_63_Picture_13.jpeg)

Fortunately, the back problem resolved with physical therapy and I became physically active again. I became involved in SOTA. I met Walt at the first annual Colorado SOTA dinner. Several hams have been important in my CW development and they probably don't even know that they have: Brad WA6MM, Cory KXØR. In the spirit of playing it forward, I taught the CWA Beginning classes and Fundamental as well.

As a kid I built Heath Kits including their transceiver. But I never learned code which was required then. Then I got busy with schooling. Ultimately, I trained as a general surgeon. Laparoscopic surgery became my area of expertise. I did the 1st laparoscopic cholecystectomy (removal of the gall bladder) in Colorado in 1989. I developed a class and trained over 400 surgeons how to do the procedure. I retired from surgery in 2011.

Then I went back to school. After a year course at the College of Financial Planning I started a 2nd career as a financial planner. Through further courses with the American College of Finance I earned the degree of Retirement Income Certified Professional. In 2022 I became fully retired.

My XYL, Joan, and I have been married 51 years. We have a daughter and twin teenage grandchildren, a boy and a girl. Unfortunately, neither grandchild shares my interest in ham radio.

The wonderful thing about ham radio and code is that CWops is not a destination but a way station on a continuous learning curve to improvement of our skills. I appreciate the opportunity to continue this journey with all of you.

### **Ken Pierce, NU3A #3462**

My ham radio story starts when I was twelve. My Uncle Mert was parked in our driveway listening to spitting noises coming from inside his car. He was listening to Morse at the bottom of the AM broadcast band. At the time, 500kHz was the calling and distress frequency for ships at sea. He would translate what he heard and I was fascinated. Shortly after that I was listening to a friend's console radio on that frequency and sure I was hearing "SOS." Of course it was my imagination but I was hooked.

A couple years later my Christmas gift was a Knight Kit Star Roamer shortwave radio that my father and I assembled.

At fifteen I passed the Novice test and was licensed in 1969 as WN3LWG. I struggled to pass the 5 wpm code test. I had my license and was on the air with a Knight Kit T-60 transmitter. I was set. I later upgraded to Advanced and then Extra as

![](_page_64_Picture_10.jpeg)

WA3QPO. I traded that call sign for "NU3A" several years later since it was better for CW.

![](_page_64_Picture_14.jpeg)

Fast forward fifty-five years and I'm still enjoying CW. I am active with the local ARES group and with First State Amateur Radio Club. I also am a member of the USCG Auxiliary helping in various capacities including communications roles. I enjoy amateur astronomy and belong to the Delaware Astronomical Society.

I continue to enjoy the hobby thanks to the tolerance of my wife of forty six years. Tina and I have a son and a daughter and five grandchildren. I have lived in the Northern Delaware area all 70 years of my life.

I retired in 2018 from an IT support function. I also spent 20 years as a Financial Analyst for several banks and ten years as a manager of RadioShack. I had a blast in that capacity during the early days of PCs, cellphones, and satellite TV.

I look forward to working you during the CWT mini tests from my modest 100 watts and vertical antenna.

### **Jon Perkins, G4IVV #3455A**

I was introduced to amateur radio as a teenager in the 1970s, my late father David was a keen SWL and in '76 he studied at evening class for the Radio Amateurs Exam and I tagged along. We both passed and obtained our class B callsigns. However I was always interested in Morse code, an early memory still etched in my mind was a visit to Pat G3IOR's shack where I remember him talking to me whilst at the same time in a CW

QSO at what seemed to me back then an impossible speed. I was fortunate that my local club, the Norfolk Amateur Radio Club, was (and still is!) home to some really good CW operators and thanks to the wonderful help from Reg G8QR passed the morse test to obtain my full license G4IVV in 1979.

![](_page_65_Picture_8.jpeg)

My interest in radio then defined my career direction and after university I have been lucky to have followed my passion and worked on many interesting radio products covering the spectrum from VLF through VHF/UHF RF design to embedded software for custom mobile telephone modems. But immersed in radios during the day and raising a family meant I drifted away from the hobby for many years.

![](_page_65_Picture_12.jpeg)

Around 3 years ago I was rummaging around at the back of a cupboard and found my old 'navy' straight key which got me thinking again about amateur radio. I had also been a keen hillwalker in my student days and once I found out that SOTA existed there was no way out - I had to get back into the hobby again and relearn my CW.

I started with a few shaky CW SOTA chases but was soon hooked and joined Long Island CW Club where I received a lot of support and encouragement. And finally after all these years that teenage goal of being able to emulate my CW heroes feels within reach. There are still challenges, as someone who is mildly dyslexic my head sending can sometimes get a bit tangled up or stall, but it gets easier the more time I spend on the air. Sending faster to feel the rhythm of whole words seems to help me a lot with the dyslexia (just as I can talk fine, but not spell very well).

I took early part-retirement a couple of years ago to be able to help care for both my elderly Mum and also my wife who is registered blind. Caring is rewarding but it's important to be able to escape sometimes and CW has become my special place. It keeps me sane, I enjoy chats and also operating QRP portable when I can occasionally get away. Recently I have started operating in the CWTs and I have been surprised how much I look forward to them each week.

I am very honoured and proud to be able to join CWops and want to thank Mike G4DYC for nominating me and my sponsors Roger G3LDI, Jim G3YLA and Steve G4YTK. Really looking forward to meeting many members on the air and hope that I will also be able to give back in the future.

### **Dave Johnston, W8XAL #3416**

I would like to start by thanking my father Tom Johnston (KB8UVF) for introducing me to amateur radio in the mid -90s. He was one of the first "no code techs" and I grew up with a radio in the car. I received my own license at Dayton Hamvention in 2005 and operated as KD8BQN until 2014 when I upgraded to General and picked up W8XAL as a vanity. In August of 2022, I achieved Extra class. As my Elmer Dan put it, "radio's just too big a part of your life for you not to have the top license!" Well said.

I'd also like to thank my two biggest Elmers and advocates: Dan Magro (W7RF) and Chuck Cullian (KØRF). They have both encouraged me to never stop learning, pursue CW, and keep building and experimenting. Dan has taught me more about antenna design and theory than anyone else, and has helped me design both my mobile and home stations to work very well. Chuck has taken me under his wing with regards to contesting and tower climbing.

![](_page_66_Picture_8.jpeg)

![](_page_66_Picture_11.jpeg)

I've learned so many new things from both of these men that there isn't much I can put into words besides just saying THANK YOU!

Also, I would like to thank my wife Mindy (K9FEL) for her tolerance of all the antennas and "beeps and boops" that go with this hobby. My wife and I have been married for 3 years now, but we've been dating for about 15 years. We also enjoy showing Norwegian Forest Cats and Maine Coones in The International Cat Association. We have two Norwegians, one Maine Coone and a rescue cat that I fed from a bottle when he fit in the palm of my hand.

In my personal life, I am an ISA Board Certified Master Arborist ® and work as the Assistant District Manager for The Davey Tree Expert Company in the Fort Collins, CO office. I am also a Certified Tree Safety Professional. I went to college for Forestry at Colorado State University. I also enjoy bird photography and camping in my spare time. I have found that Parks On The Air and birding go really well together, as I usually only have a few hours where the lighting is good. After that, there's usually plenty of time to play radio! POTA also was what finally gave me the courage to call CQ the first time. Once I ran my first pileup from my mobile setup, I've kept going without looking back!

I spend most of my CW time chasing DX, contesting or doing Parks On The Air. I am working to develop my ragchew skills. I have found great joy in CW, especially after a long day of talking with customers about their trees; it is relaxing and peaceful to sit quietly and talk with people all over the world while resting my voice. I try to be active in most major contests on both SSB and CW. I love collecting QSL cards and have incidentally started collecting stamps.

Hope to work you on the bands some time!

### **Jeremy Ayers, NM5D #3450**

After receiving HF privileges with my Extra Class license in 2020, I wanted the experience of getting on the air with a radio I built. So, I purchased a QRP Labs QCX kit and put it together, but now what? The QCX is a CW only rig, and I didn't know a dit from a dah. So began my Morse code journey. For me, amateur radio quickly became as much about CW as about radio.

After working with lcwo.net and phone apps to learn the characters, I discovered CW Academy. I signed up at the Basic level to improve my instant character recognition, then proceeded through Intermediate and Advanced classes. CWA gave me the tools to continue improving, and a community to keep me motivated.

![](_page_67_Picture_9.jpeg)

*(Continued on next page)*

![](_page_67_Picture_13.jpeg)

I was honored to be nominated for CWops membership by Mark K5GQ. I'd like to thank Mark and my other CWA advisors, Quinton NU7Y, and Serge KK7RR. Thanks also to K5GQ, NE5A, K5UV, KT5C, and KM4FO for sponsorship and the QSOs. Finally I'd like to thank Jerry KØES for hosting extra practice session.

I look forward to improving my operating skills, and to put CW to work in contests, at POTA parks and on SOTA summits.

SC

*Solid Copy* is a monthly newsletter focused on the amateur radio world of Morse code (CW) and is written by members of The CW Operators Club (CWops) providing news and information, technical articles, member activities, contesting, operating events, awards, and club announcements. All content (text and images) remains the property of the author and/or originating source who should be contacted for reprint permission. Permission is granted—in fact, encouraged—to post this newsletter on social media outlets or forward to friends with attribution to the author and the source being CWops' *Solid Copy.*

Articles of interest by CWops members may be submitted to SolidCopy@cwops.org at any time and will be considered for inclusion in an upcoming issue. Please reference our [website](https://cwops.org/wp-content/uploads/2020/01/Editorial-Policy-and-Guidelines-for-Solid-Copy-V2.pdf) for guidelines for submitting articles. Any other inquiries regarding Solid Copy may be made to [Solid-](mailto:solidcopy@cwops.org)[Copy@cwops.org.](mailto:solidcopy@cwops.org)

![](_page_68_Picture_7.jpeg)

![](_page_69_Picture_0.jpeg)

![](_page_69_Picture_2.jpeg)